### МИНИСТЕРСТВО НАУКИ И ВЫСШЕГО ОБРАЗОВАНИЯ РФ ФЕДЕРАЛЬНОЕ ГОСУДАРСТВЕННОЕ АВТОНОМНОЕ ОБРАЗОВАТЕЛЬНОЕ УЧРЕЖДЕНИЕ ВЫСШЕГО ОБРАЗОВАНИЯ «НОВОСИБИРСКИЙ НАЦИОНАЛЬНЫЙ ИССЛЕДОВАТЕЛЬСКИЙ ГОСУДАРСТВЕННЫЙ УНИВЕРСИТЕТ» (НОВОСИБИРСКИЙ ГОСУДАРСТВЕННЫЙ УНИВЕРСИТЕТ, НГУ)

Факультет информационных технологий Кафедра Компьютерных технологий

Направление подготовки 09.03.01 Информатика и вычислительная техника Направленность (профиль): Программная инженерия и компьютерные науки

#### **ВЫПУСКНАЯ КВАЛИФИКАЦИОННАЯ РАБОТА БАКАЛАВРА**

**Кондратьева Ильи Игоревича**

Тема работы:

### **Разработка транслятора языка poST в язык Promela для целей верификации методом проверки моделей**

#### **«К защите допущена» Руководитель ВКР**

Заведующий кафедрой КТ, к.ф-м.н., доцент д.т.н., доцент кафедры КТ ФИТ НГУ

«31» мая 2022 г. «31» мая 2022 г.

Зюбин В.Е. / ………….. Гаранина Н.О. / ………... (ФИО) / (подпись) (ФИО) / (подпись)

#### **Соруководитель ВКР**

к.т.н., доцент кафедры КТ ФИТ НГУ Розов А.С. / ………….. (ФИ О) / (подпись)

«31» мая 2022 г.

### МИНИСТЕРСТВО НАУКИ И ВЫСШЕГО ОБРАЗОВАНИЯ РФ ФЕДЕРАЛЬНОЕ ГОСУДАРСТВЕННОЕ АВТОНОМНОЕ ОБРАЗОВАТЕЛЬНОЕ УЧРЕЖДЕНИЕ ВЫСШЕГО ОБРАЗОВАНИЯ «НОВОСИБИРСКИЙ НАЦИОНАЛЬНЫЙ ИССЛЕДОВАТЕЛЬСКИЙ ГОСУДАРСТВЕННЫЙ УНИВЕРСИТЕТ» (НОВОСИБИРСКИЙ ГОСУДАРСТВЕННЫЙ УНИВЕРСИТЕТ, НГУ)

Факультет информационных технологий

Кафедра Компьютерных технологий

Направление подготовки 09.03.01 Информатика и вычислительная техника Направленность (профиль): Программная инженерия и компьютерные науки

УТВЕРЖДАЮ

Зав. кафедрой, Зюбин В.Е.

…………………. (подпись) «29» октября 2022 г.

#### **ЗАДАНИЕ**

#### **НА ВЫПУСКНУЮ КВАЛИФИКАЦИОННУЮ РАБОТУ БАКАЛАВРА**

Студенту Кондратьеву Илье Игоревичу, группы 18203

Тема Разработка транслятора языка poST в язык Promela для целей верификации методом проверки моделей

утверждена распоряжением проректора по учебной работе от 29 октября 2021 г. № 0297

Срок сдачи студентом готовой работы 20 мая 2022 г.

Исходные данные (или цель работы): Разработать транслятор процесс-ориентированных программ на языке poST в язык Promela

Структурные части работы: анализ языков poST и Promela и формирование требований к правилам трансляции и транслятору, разработка правил трансляции, реализация транслятора, проверка транслятора на наборе тестовых задач.

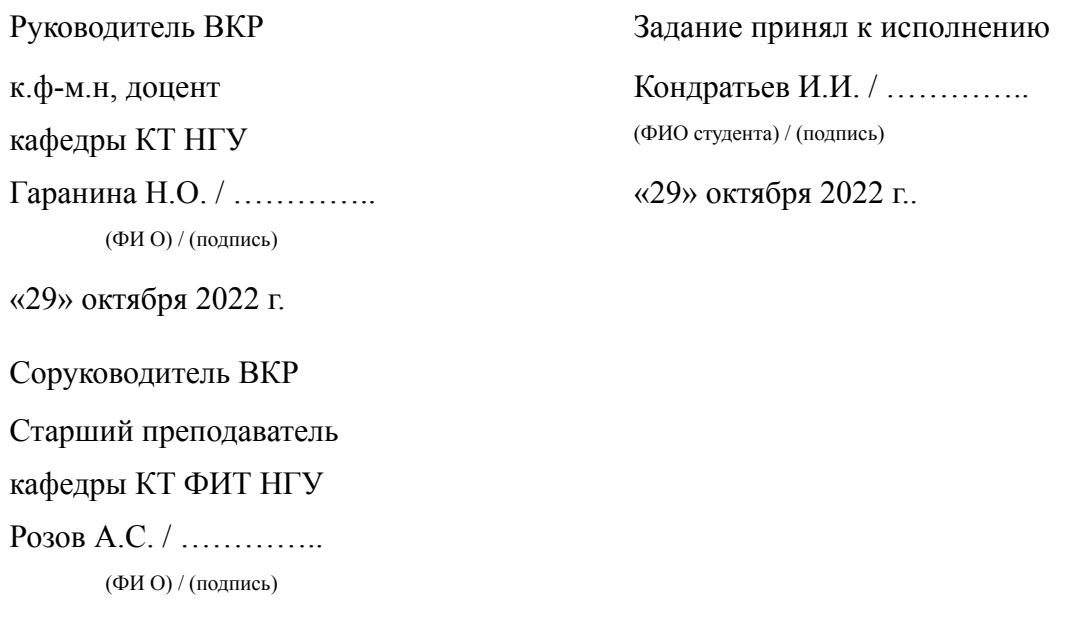

«29» октября 2022 г..

# **СОДЕРЖАНИЕ**

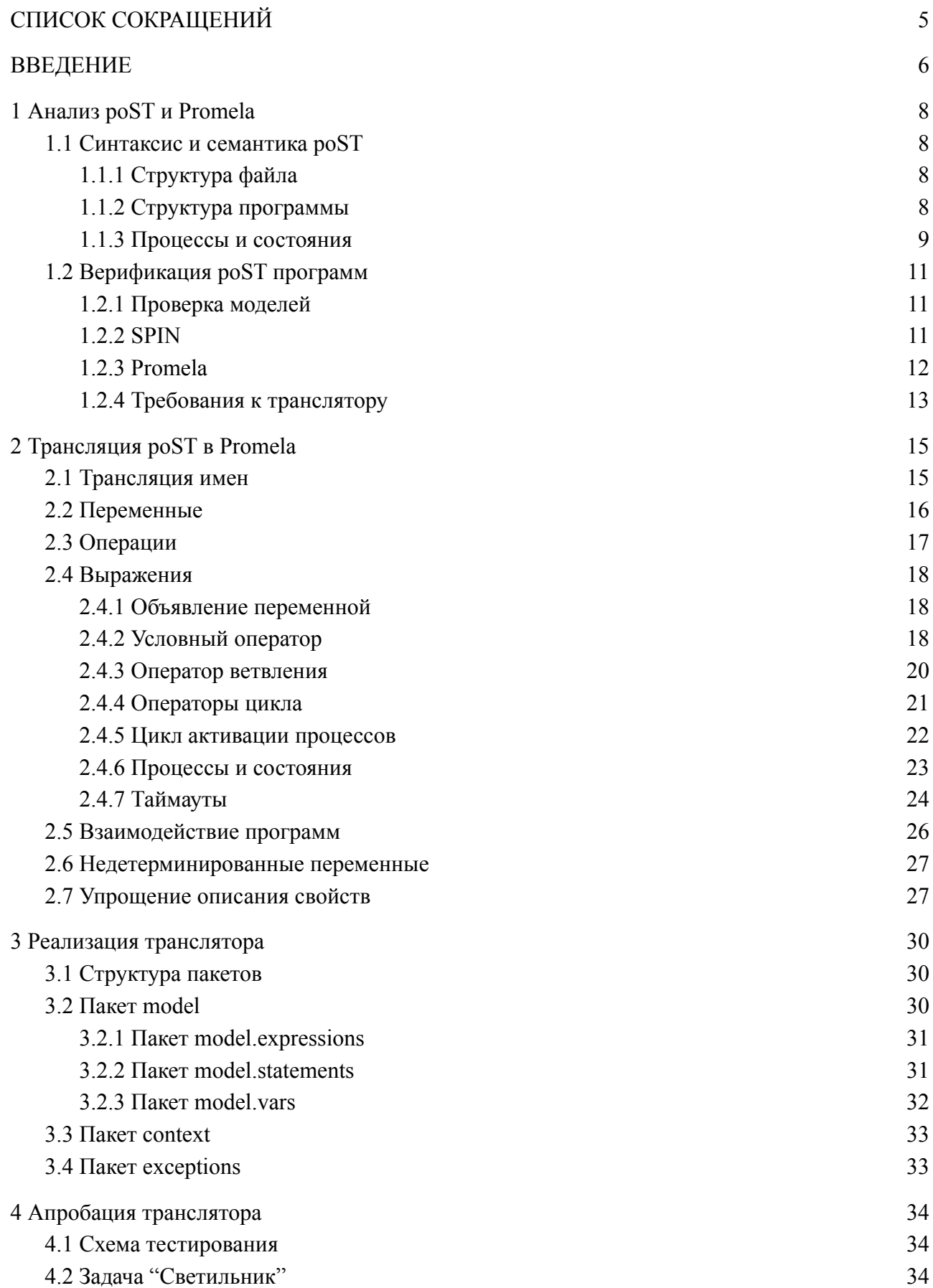

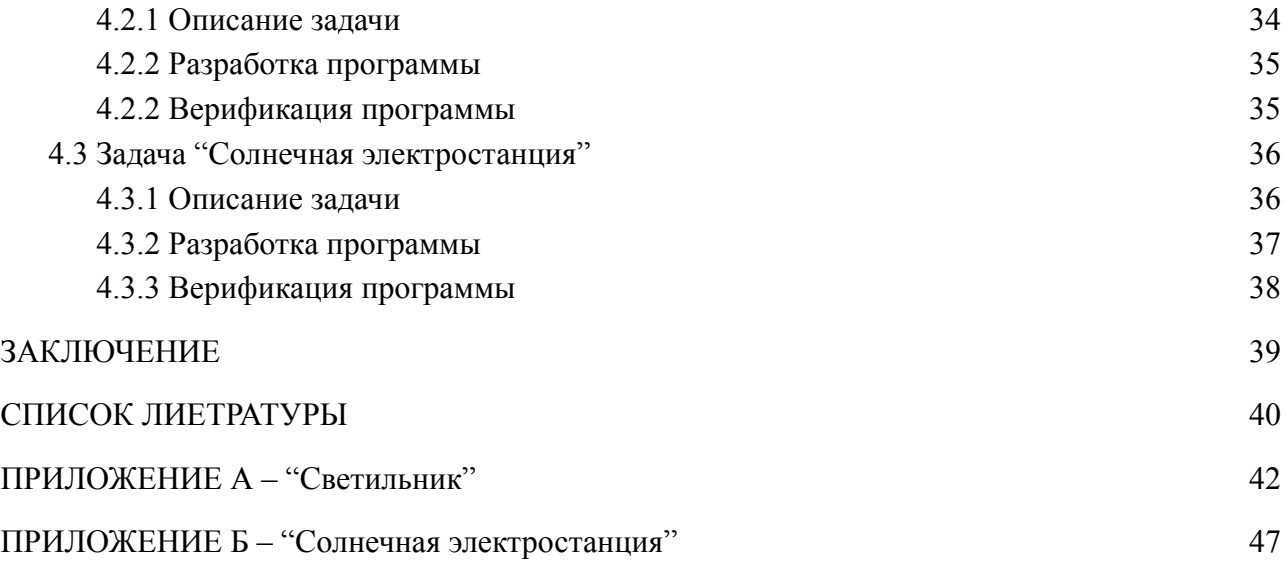

# СПИСОК СОКРАЩЕНИЙ

- <span id="page-4-0"></span>СО РАН - сибирское отделение Российской академии наук
- КФС кибер-физическая система
- poST process-oriented Structured Text
- Promela Process Meta Language
- SPIN Simple Promela Interpreter
- AST-Abstract Syntax Tree
- LTL Linear Temporal Logic

### **ВВЕДЕНИЕ**

<span id="page-5-0"></span>Задача автоматизации промышленных систем актуальна в течение долгого времени, при этом сложность этих систем возрастает. Использование специализированных языков программирования автоматических систем управления позволяет упростить написание кода и улучшить его читаемость, что приводит к сокращению количества ошибок и уменьшению стоимости разработки. Одним **ИЗ** таких языков программирования является процесс-ориентированный язык роST, разработанный в Институте Автоматики и Электрометрии СО РАН специально для написания на нем управляющих программ для киберфизических систем (КФС) - то есть систем, активно взаимодействующих с окружающей средой.

Кроме того, одной из важнейших задач, особенно в данной области, является формальная верификация программного обеспечения, для выполнения которой разработано множество различных методов. Одним из основных подходов является метод проверки моделей (model checking) - при его применении происходит строгое доказательство соответствия проверяемой системы предъявленным к ней требованиям. Это достигается тем, что специфицированные свойства проверяются во всех достижимых состояниях системы. Одним из широко используемых инструментов для автоматической проверки моделей является верификатор SPIN [1], входным языком которого является Promela.

Цель данной дипломной работы: разработка транслятора программ на языке роST в язык Promela для целей последующей верификации методом проверки моделей с помощью инструмента SPIN.

Для достижения этой цели были поставлены следующие задачи:

- 1. Анализ специфики языков роST и Promela.
- 2. Определение требований к правилам трансляции и транслятору.
- 3. Разработка правил трансляции конструкций роST в Promela.
- 4. Реализация транслятора.
- 5. Проверка работы транслятора на наборе тестовых задач.

Новизна: в работе предложены правила трансляции конструкций языка роST в конструкции языка Promela, метод проверки свойств автоматических систем управления, основанный на их цикличности. Была подтверждена корректность транслятора на наборе тестовых задач с использованием верификатора SPIN.

6

Практическая ценность: в результате работы был разработан транслятор, который позволяет упростить верификацию управляющих программ на языке poST с использованием инструмента SPIN.

#### Структура работы:

Работа изложена в четырех главах. В первой главе происходит анализ языков poST и Promela и определяются требования к правилам трансляции и транслятору. Во второй главе предлагаются правила трансляции из языка poST в язык Promela. Третья глава посвящена созданию транслятора. В четвертой главе описана апробация транслятора на наборе тестовых задач с использованием инструмента SPIN.

### <span id="page-7-0"></span>1 Анализ роST и Promela

#### 1.1 Синтаксис и семантика роST

<span id="page-7-1"></span>Язык poST - процесс-ориентированный, то есть программа на нем состоит из блоков. представляющих собой множества взаимодействующих процессов, каждый из которых в каждый момент времени находится в определенном состоянии. Процессы вызываются циклически друг за другом в порядке объявления.

#### 1.1.1 Структура файла

<span id="page-7-2"></span>Файл на языке роST состоит из блоков PROGRAM, которые могут отвечать за разные компоненты автоматизируемой системы. Также в файле может присутствовать конфигурация (CONFIGURATION), в которой, в частности, можно задать временной интервал (INTERVAL) вызова цикла активации процессов.

Пример структуры файла роST:

**CONFIGURATION** testConfig **RESOURCE testResource ON TestCPU** TASK PromelaVerificationTask (INTERVAL := T#100ms); **END RESOURCE** END CONFIGURATION PROGRAM User **END PROGRAM** PROGRAM Sanitizer **END PROGRAM** 

Листинг 1 – Структура файла роST

Файлу, приведенному в листинге 1, соответствует поведение системы, при котором каждые 100 миллисекунд запускается итерация цикла активации программ в последовательности: User, Sanitizer.

#### 1.1.2 Структура программы

<span id="page-7-3"></span>Программа (PROGRAM) на языке роST представляет собой множество процессов (PROCESS), которые исполняются последовательно во время исполнения этой программы. Кроме того, программа может включать в себя переменные, объявленные в блоках VAR, VAR

CONSTANT, VAR INPUT, VAR OUTPUT, VAR IN OUT, область видимости которых данная программа.

Пример структуры программы:

**PROGRAM Sanitizer VAR CONSTANT**  $ONN : BOOL := TRUE;$  $OFF : BOOL := FALSE;$ HANDS OFF TIMEOUT : TIME :=  $T#550ms$ ; SPRAY DURATION : TIME :=  $T#5s$ ; DELAY BETWEEN SPRAYS : TIME := T#2s; **END VAR VAR INPUT** hands: BOOL: **END VAR** VAR OUTPUT pump: BOOL; **END VAR PROCESS Controller END PROCESS PROCESS DurationControl END PROCESS END PROGRAM** 

Листинг 2 - Структура программы роST

При передаче управления данной программе процессы (PROCESS) будут вызваны по одному разу в следующей последовательности: Controller, DurationControl.

#### 1.1.3 Процессы и состояния

<span id="page-8-0"></span>y каждого процесса (PROCESS) есть множество состояний (STATE) последовательностей действий, одна из которых текущая и исполняется один раз при очередном вызове данного процесса. Есть специальные состояния в которых процесс неактивен: STOP и ERROR. Текущее состояние первого процесса в программе (PROGRAM) при первом цикле активации - первое объявленное, для остальных процессов - STOP. Как и в программе, в процессе могут быть объявлены переменные, область видимости которых данный процесс.

Пример процесса:

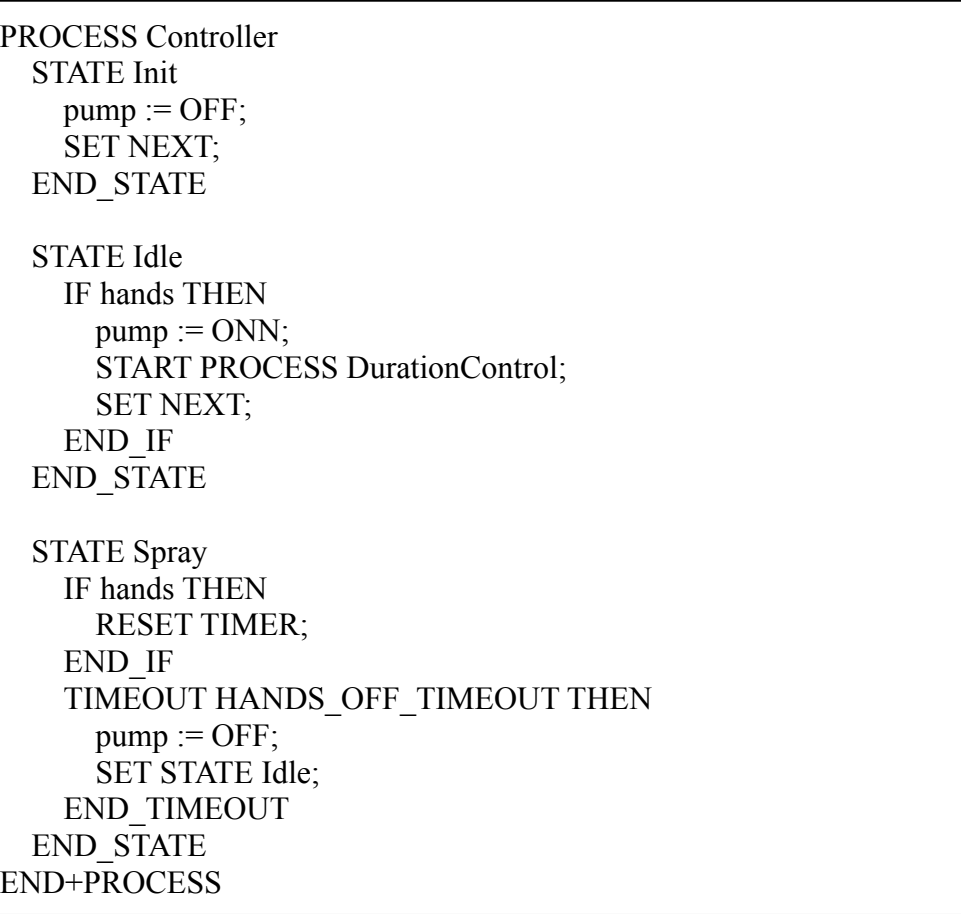

Листинг 3 – Пример процесса poST

При каждой итерации цикла вызова процессов будет вызываться код только одного из состояний данного процесса. Например, при первой итерации будет исполнен код состояния Init, второй инструкцией которого является "SET NEXT" – это значит, что на следующей итерации будет исполнен код следующего состояния, то есть Idle.

Существуют следующие способы изменения состояния процесса:

- START PROCESS  $p1 -$ запуск процесса  $p1 -$  при следующей итерации его состояние будет первым объявленным.
- STOP PROCESS p1 / ERROR PROCESS p1 нормальная или "аварийная" остановка процесса p1 – состояние изменено на STOP / ERROR соответственно.
- RESTART переход текущего процесса в первое объявленное состояние.
- $STOP / ERROR oc$ тановка текущего процесса.
- SET STATE  $s1 y$ становка состояния текущего процесса в  $s1$ .
- SET NEXT установка состояния текущего процесса в следующее. Запрещено для последнего состояния процесса.

Представленные способы следуют принципу инкапсуляции, то есть текущее состояние некоторого процесса недоступно другим процессам.

Состояния могут содержать блоки таймаутов (TIMEOUT), исполнение которых начинается спустя указанное время после перехода процесса в данной состояние.

#### <span id="page-10-0"></span>1.2 Верификация роST программ

#### 1.2.1 Проверка моделей

<span id="page-10-1"></span>Проверка моделей – способ верификации системы, при котором происходит проверка свойств системы во всех ее достижимых состояниях. Свойства системы задаются на языке модальной, в частности, темпоральной логики. Язык, на котором описывается модель системы, зависит от инструмента, используемого для верификации - часто это языки похожие на C, Java, Verilog или VHDL [2].

При обнаружении состояния, в котором проверяемые свойства нарушаются, верификатор моделей предоставляет этот контрпример, представляющий собой путь достижения нарушающего состояния из начального. Если же во время прохода по всем достижимым состояниям верификатор не обнаружил контрпримера, то это служит доказательством того, что программа соответствует спецификации.

Метод проверки моделей используется для проверки критических систем, например, с его помошью были обнаружены 5 неизвестных ранее ошибок в контроллере для Deep Space 1 [2]. К сожалению, для применения метода верификации моделей зачастую требуется больше ресурсов, чем на разработку самой системы, что затрудняет использование данной технологии.

#### **1.2.2 SPIN**

<span id="page-10-2"></span>SPIN - пакет программ для формальной верификации методом проверки моделей, разработанный в исследовательском центре Bell Labs. Применяется в промышленности и для обучения принципам формальной верификации [3].

SPIN предназначен для верификации моделей многопоточных программных систем, описанных на языке Promela. Находясь в режиме верификации, SPIN проверяет состояния системы, пытаясь найти то, которое не соответствует спецификации. При нахождении такого состояния, пользователь может проследить путь до него в режиме симуляции.

К преимуществам использования SPIN можно отнести следующее:

- SPIN свободно распространяемый.
- SPIN поддерживает многопоточную верификацию.
- SPIN не строит граф всех состояний заранее, что снижает требования к объему памяти [4].
- Promela имеет структуру похожую на ро $ST$ .
- $\bullet$  Promela C-полобный.

Таким образом целесообразно использовать SPIN в качестве инструмента для верификации poST-программ.

#### 1.2.3 Promela

<span id="page-11-0"></span>Программа на языке Promela, как и на роST, представляет собой множество взаимодействующих процессов. Кроме того, Promela С-подобный - эти особенности упрощают изучение языка и разработку правил трансляции.

 $H_0$  $\overline{R}$ отличие  $OT$ poST, активные процессы  $\mathbf{B}$ Promela запускаются недетерминированно, кроме того в Promela нет понятия цикла активации - процесс завершается, когда завершается исполнение его тела. Это учтено при разработке правил трансляции.

Основу программы составляют процессы. Кроме того, как и в языке С, в файле Promela-программы могут присутствовать директивы препроцессора, например, #define. Также доступны объявления глобальных и локальных переменных [5].

Пример Promela-программы:

#define d 17 byte b: init  $\{$ run  $p1()$ ; ₹ proctype  $p1()$  {  $b = 3$ ; active proctype  $p2()$  { unsigned  $v : 3 = 7$ ; printf("DEBUG:  $v = \frac{9}{d} \ln$ ", v);  $\mathcal{S}_{\mathcal{S}}$ 

Листинг 4 - Пример Promela-программы

Изначально активные процессы - те, которые помечены как active и процесс init. Здесь сначала запускаются процессы init и p2. В процессе исполнения init запускает p1 (run  $p1();$ ).

#### 1.2.4 Требования к транслятору

<span id="page-12-0"></span>Исходя из специфики использования языка ро УГ, были определены следующие требования к правилам трансляции:

- Функциональные требования:
	- о Поддержка программ, процессов, состояний (в т.ч. состояний с таймаутами).
	- Поддержка числовых типов данных.
	- Поддержка массивов числовых типов.  $\circ$
	- Поддержка констант типа ТІМЕ.  $\Omega$
	- Поддержка операций над переменными, кроме возведения в степень.  $\Omega$
	- о Поддержка операторов роST: циклы, условный, ветвления, изменения состояния процесса, проверки состояния процесса.
	- взаимодействия (PROGRAM) посредством 0 Возможность программ передачи значений между INPUT, OUTPUT и IN OUT переменными.
	- Возможность определения INPUT переменных с недетерминированными значениями.
- Нефункциональные требования:
	- о Уменьшение сложности верификации программ с таймаутами  $\overline{M}$ константами типа ТІМЕ.
	- о Читаемость генерируемого кода на Promela (форматирование, имена сущностей, выделение разделов файла модели, и т.п.).

Транслятор в дальнейшем будет являться частью модуля расширения роST IDE, что влияет на выбор стека используемых технологий и формата реализации решения:

• Фреймворк разработки – Xtext, язык – Xtend.

Они  $\overline{M}$ удобны использования  $\overline{B}$ разработке предназначены ЛЛЯ специализированных языков. Кроме этого, роST IDE разрабатывается также с использованием этих технологий - их использование для разработки модулей расширения упростит дальнейшую поддержку системы, так как будет требовать меньше компетенций от разработчиков.

● Возможность формирования файла модели на Promela из файла на poST, путем запуска исполняемого jar-файла с указанием путей до входного и выходного файла.

### 2 Трансляция poST в Promela

<span id="page-14-0"></span>В данной главе представлены разработанные правила трансляции конструкций роST  $[6]$  в Promela  $[7]$ .

#### 2.1 Трансляция имен

<span id="page-14-1"></span>В роST существуют следующие пространства имен: глобальное, для каждой программы, для каждого процесса. В Promela существует только глобальное пространство имен и пространства имен для каждого процесса. Таким образом, так как в Promela уровней пространств имен меньше, чем в роST, при тривиальной трансляции имен сущностей могут возникать конфликты. Чтобы их избежать, имена для Promela-программы в большинстве случаев формируются в соответствии со следующим шаблоном:

 $\langle \text{type} \rangle$   $\langle \text{ns}[0] \rangle \langle \text{ns}[1] \rangle$  ...  $\langle \text{ns}[m] \rangle$   $\langle \text{name} \rangle$ , rge

type - служит для обозначения вида сущности, например "process" для процесса,

ns[i] - префикс имени программы или процесса, в котором объявлена сущность,

name - имя сущности в роST-программе.

Шаблон 1 - Имя для Promela-программы

После получения таких полных имен для всех сущностей, имена транслируются в более короткие в соответствии со следующим шаблоном:

 $\langle$ name>  $\langle$ type> $\langle \# \rangle$ или

 $\langle$ name>, если  $\langle$ tvpe> $\langle \# \rangle$  - пустая строка, где

name - имя сущности в роST-программе,

type - служит для обозначения вида сущности,

# - счетчик, если переменных с данной комбинацией name и prefix несколько.

Шаблон 2 - Короткое имя для Promela-программы

### 2.2 Переменные

<span id="page-15-0"></span>В роST переменные можно объявлять в программах (PROGRAM) и процессах (PROCESS), помечая их как:

- $\bullet$  VAR,
- VAR CONSTANT,
- VAR INPUT,
- · VAR OUTPUT,
- VAR IN OUT.

При трансляции переменные-константы преобразуются в использования директивы #define препроцессора, остальные переменные - в обычные глобальные переменные Promela.

Перевод типов данных осуществляется в соответствии со следующей таблицей ("-" нет аналога в Promela, если при этом указан тип в скобках - то переменная транслируется в переменную этого типа с предупреждением):

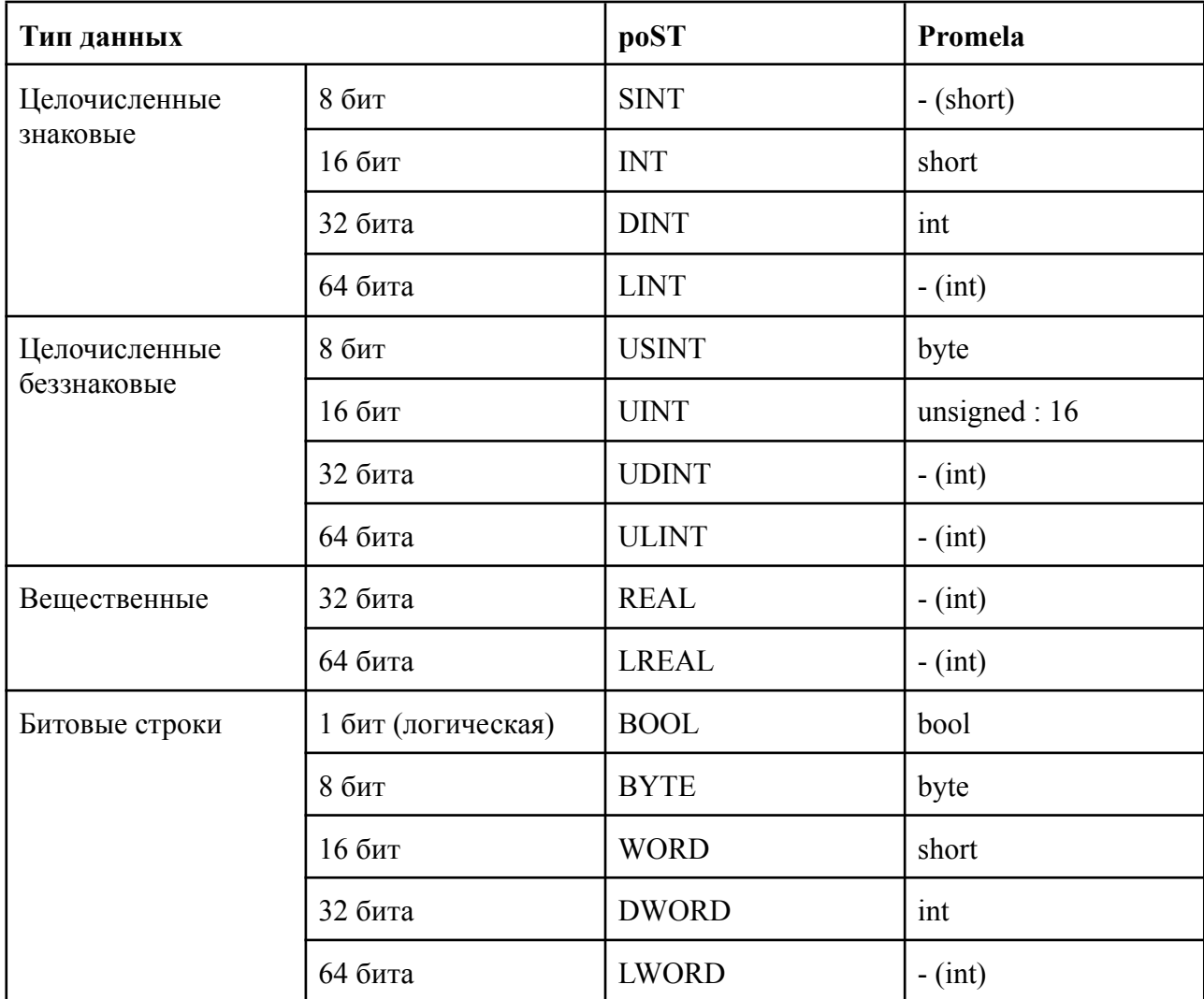

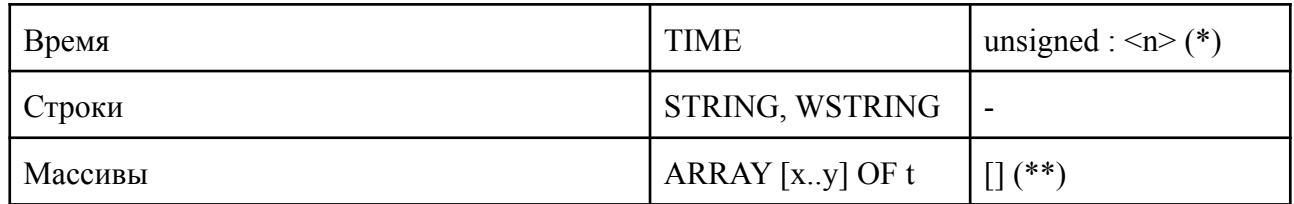

Таблица 1 - Трансляция типов данных

\*Определение числа битов n при трансляции типа TIME освещается при рассмотрении трансляции таймаутов.

\*\*Любые массивы транслируются в соответствии с правилами трансляции примитивных типов, за исключением: ТІМЕ - не транслируются, SINT - транслируются в  $byte[]$ .

Таким образом, большинство типов транслируются тривиально, а присутствия в Promela аналогов переменных большого размера не требуется, так как использование таких переменных сильно увеличивает число состояний системы и затрудняет верификацию.

#### 2.3 Операции

<span id="page-16-0"></span>Операции в роST и Promela также во многом совпадают, способ трансляции представлен в таблице:

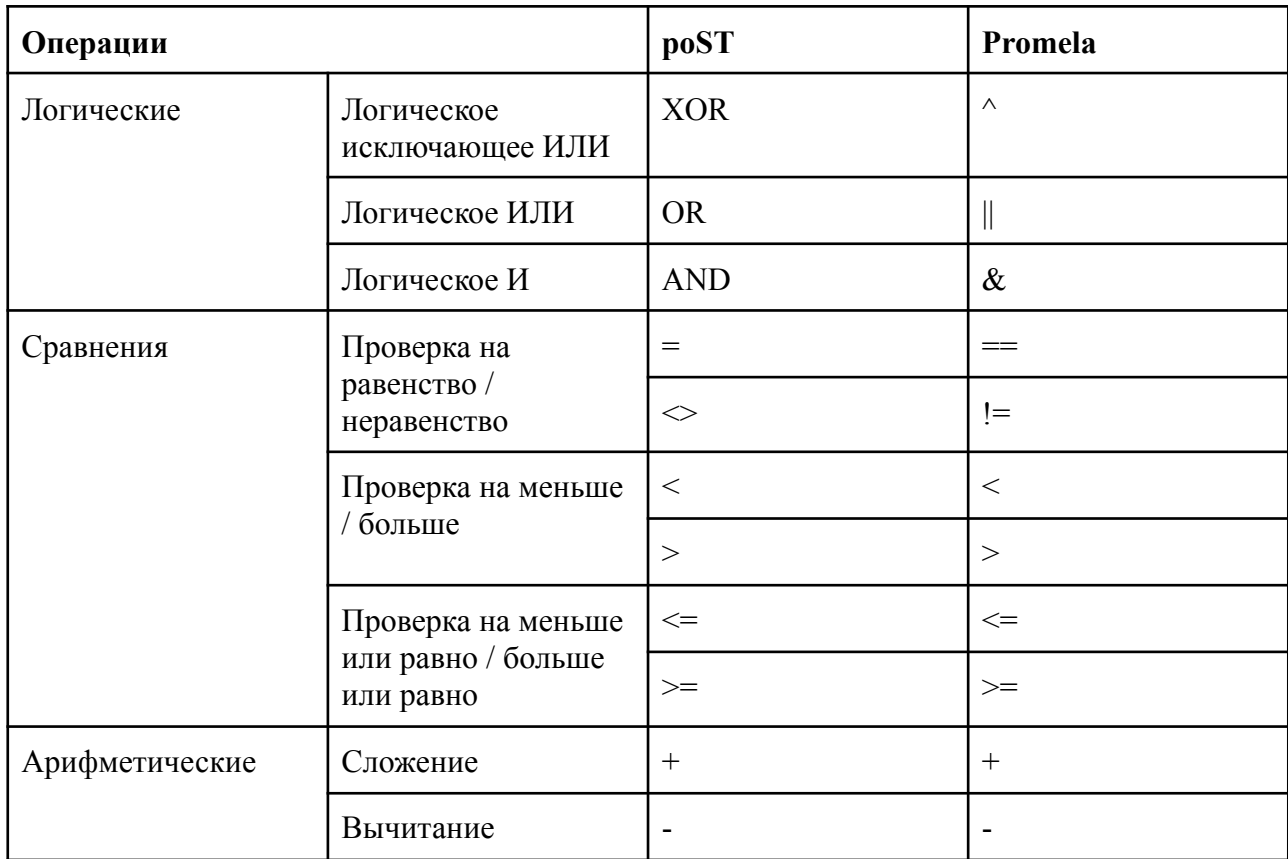

|         | Умножение                  | $\ast$     | $\ast$        |
|---------|----------------------------|------------|---------------|
|         | Деление                    |            |               |
|         | Остаток от деления         | <b>MOD</b> | $\frac{0}{0}$ |
|         | Возведение в<br>степень    | $***$      | Нет аналога   |
| Унарные | Логическое<br>отрицание    | <b>NOT</b> |               |
|         | Взятие<br>противоположного | ۰          |               |

Таблица 2 - Трансляция операций

### 2.4 Выражения

<span id="page-17-0"></span>В этом пункте описывается трансляция в Promela выражений языка роST, таких как объявления переменных, условные операторы, процессы, состояния, таймауты, и т.д.

### 2.4.1 Объявление переменной

<span id="page-17-1"></span>Для трансляции констант используется директива #define, для остальных переменных - объявление глобальной переменной. Пример трансляции приведен ниже:

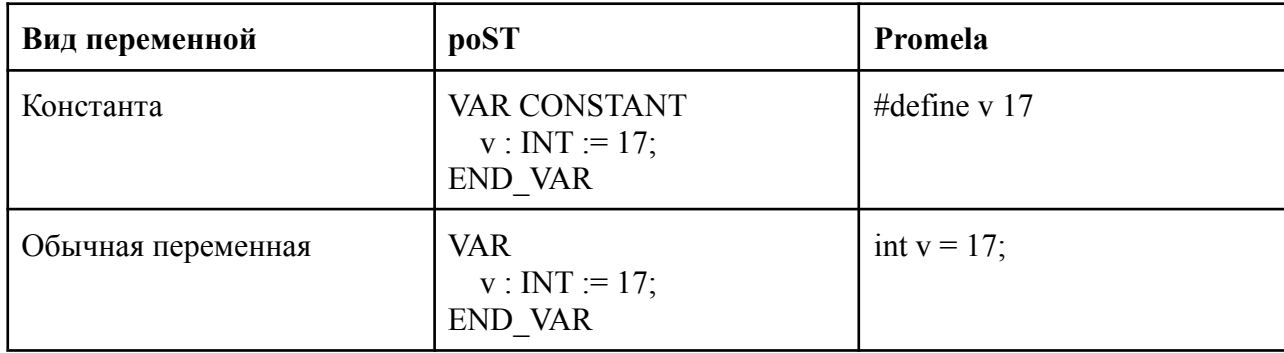

Таблица 3 - Трансляция объявления переменной

### 2.4.2 Условный оператор

<span id="page-17-2"></span>В отличие от роST условный оператор в Promela блокирующийся и имеет следующий синтаксис:

> $if$  $::$  <cond[0]> -> {...}

 $\therefore$  <cond[m]> -> {...}  $fi$ : cond[i] - логическое выражение или "else"

Шаблон 3 – Синтаксис условного оператора в Promela

Promela-процесс будет заблокирован, до тех пор пока не будет выполнено хотя бы одно из условий cond[i]. При истинности условия будут выполнены инструкции из соответствующего блока {}, после чего исполнение процесса продолжится с места после окончания оператора if. При истинности нескольких условий выбор блока происходит недетерминированно - то есть каждое истинное условие порождает новую ветку возможных состояний. Условие "else" не обязательно и оно истинно, если все остальные условия ложны. Оператор "skip" позволяет выйти из ветки if.

В связи с данными особенностями условного оператора в Promela предлагается следующий способ трансляции:

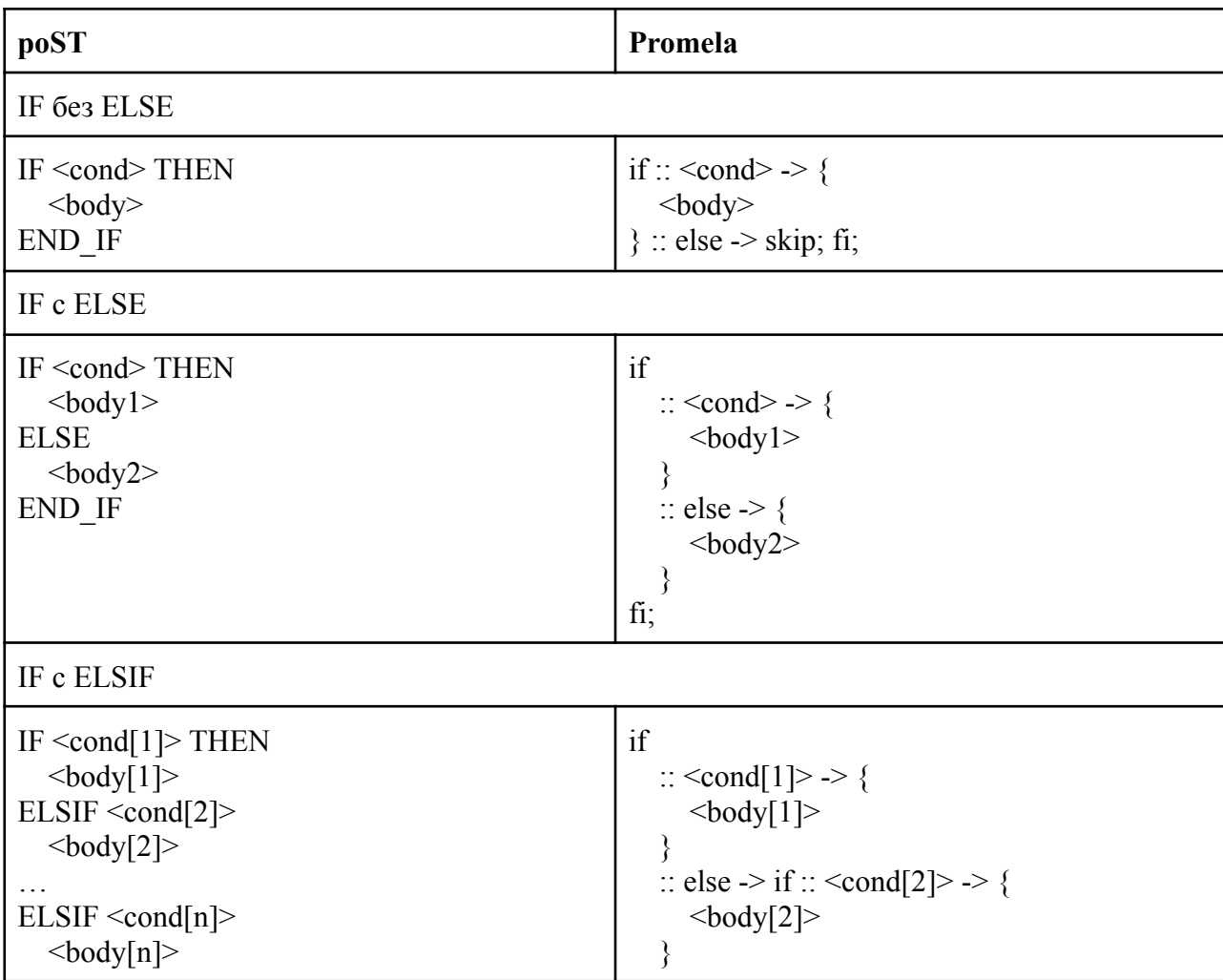

| <b>ELSE</b><br><br>bodyElse> | $\ddotsc$<br>:: else -> if :: <cond[n]> -&gt; {</cond[n]> |
|------------------------------|-----------------------------------------------------------|
| END IF                       | $\text{body}[n]$<br>::else -> {                           |
|                              | <bodyelse></bodyelse>                                     |
|                              | $fi; \ldots fi;$                                          |

Таблица 4 – Трансляция условного оператора

Заметим, что в последнем случае нельзя ограничиться использованием одного оператора if с множеством веток, так как в poST проверка условий происходит последовательно.

#### **2.4.3 Оператор ветвления**

<span id="page-19-0"></span>Оператор ветвления в poST рассчитывает результат выражения (тип – INT) и исполняет ту ветку, которой соответствует список значений, содержащий этот результат. Трансляцию можно осуществить с использованием оператора if (имя переменной упрощено для улучшения читаемости):

| poST                                                                                                    | Promela                                                                                                    |
|----------------------------------------------------------------------------------------------------|----------------------------------------------------------------------------------------------------|
| CASE < <>expr OF<br>$\text{dist}[1]$ : $\text{body}[1]$ ><br>$\ddotsc$<br>$\langle$ list[n]> : $\langle$ body[n]><br><b>ELSE</b><br>$\le$ elseBody><br><b>END CASE</b> | int $v = \langle expr \rangle$ ;<br>if<br>:: $v == list[1][1][    v == list[1][m1] > {$<br>$\text{<}$ body[1]><br>:: $v == list[n][1]        v == list[n][mn] \rightarrow \{$<br>$\text{<}$ body[n]><br>$\therefore$ else -> {<br>$\le$ elseBody><br>fi; |

Таблица 5 – Трансляция оператора ветвления

Здесь в отличие от оператора IF не обязательно использовать вложенные условные операторы, так как указание одного и того же значения для нескольких веток не поддерживается в poST, таким образом возможность возникновения неопределенности в выборе ветки исключена.

### <span id="page-20-0"></span>**2.4.4 Операторы цикла**

В poST существуют три оператора цикла:

- WHILE
- REPEAT
- FOR

В Promela представлен единственный оператор цикла "do" и он, как и оператор if, блокрующийся – чтобы выходить из цикла после окончания истинности условия, нужны ветки else с оператором выхода из цикла break.

Трансляция происходит в соответствии со следующей таблицей:

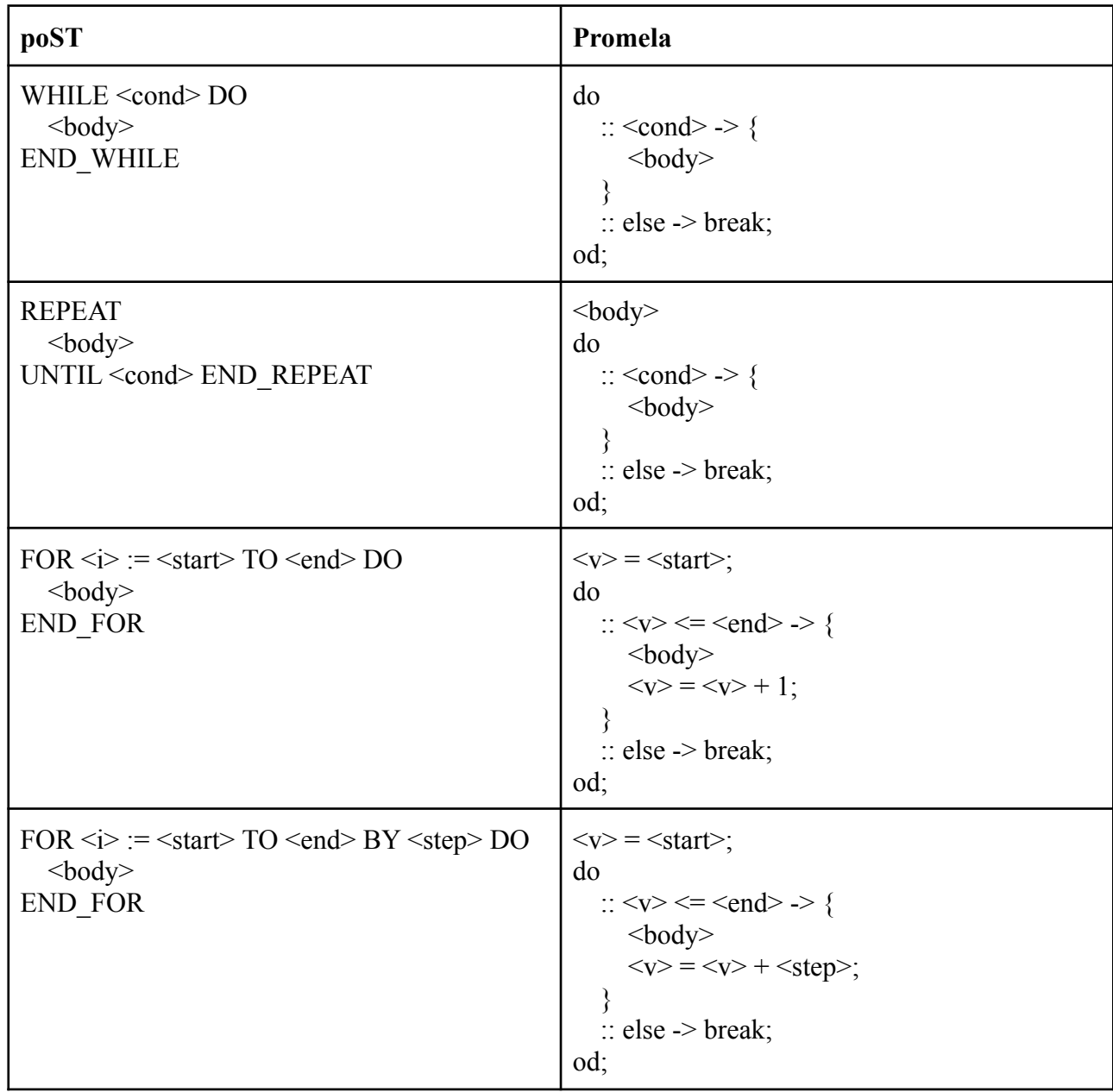

Таблица 6 - Трансляция операторов цикла

#### 2.4.5 Цикл активации процессов

<span id="page-21-0"></span>Процессы составляют основу программы на роST. Они активируются в цикле друг за другом. Таким образом, нужно осуществить последовательную передачу хода от процесса к процессу - для этих целей будем использовать переменную типа chan из Promela.

Канал (chan) в Promela - тип данных для которого определены блокирующиеся операции чтения и записи. Канал способен содержать в себе различные структуры данных [8]. В данном случае будет использоваться канал емкости 1, вмещающий в себя переменную типа mtype (аналог enum из C), значения которой соответствуют множеству процессов роST.

Все процессы изначально находятся в состоянии блокирующегося чтения своего значения mtype из канала - разблокировки процесса не произойдет, пока соответствующее именно ему значение mtype не попадет в канал. Процесс init записывает в канал значение соответствующее первому процессу - так начинается исполнение программы. В конце своего "хода" процесс помещает в канал значение для следующего процесса - так происходит передача "хода" (последний процесс помещает в канал значение для первого).

Из того что единовременно только один процесс может быть активен следует, что во время "хода" некоторого процесса можно разрешить верификатору не учитывать для остальных процессов возможные изменения переменных, соответственно, можно окружить тело процесса в блоком atomic ?? который служит как раз для этого (то есть, остальные процессы "увидят" изменения переменных по окончании блока atomic $\{\}$ ) – это не повлияет на семантику, но при этом значительно упростит верификацию.

Трансляция процессов происходит следующим образом:

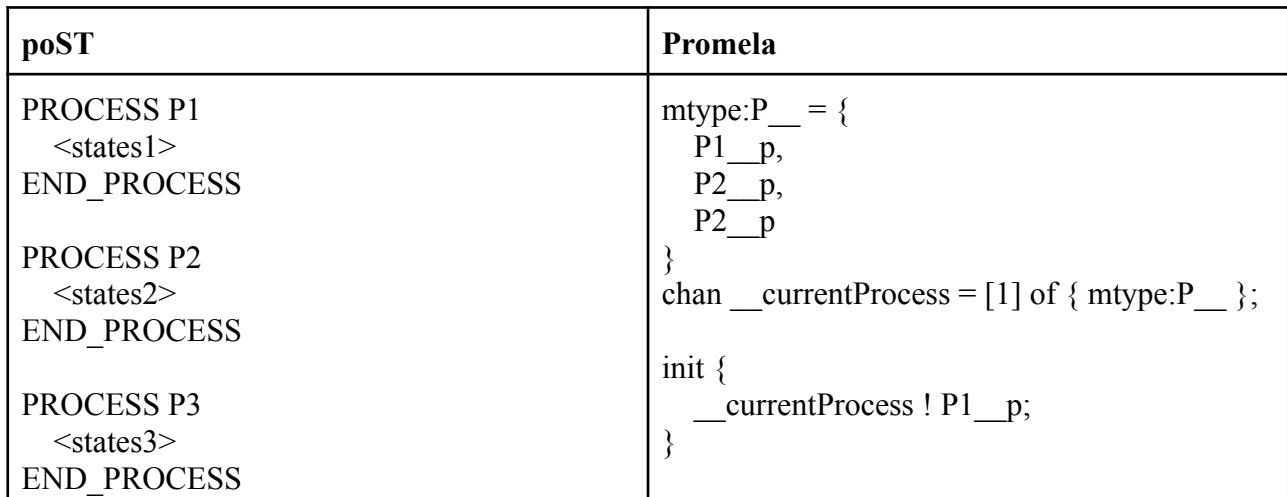

```
active proctype P1() {
  do :: currentProcess ? P1 p \rightarrowatomic {
       <states1>__currentProcess ! P2__p;
     }
  od;
}
active proctype P2() {
  do :: currentProcess ? P2 p \rightarrowatomic {
       <states2>currentProcess ! P3 p;
     }
  od;
}
active proctype P3() {
  do :: currentProcess ? P3 p \rightarrowatomic {
       <states3>currentProcess ! P1 p;
     }
  od;
}
```
Таблица 7 – Цикл активации процессов

### **2.4.6 Процессы и состояния**

<span id="page-22-0"></span>Процесс всегда находятся в одном из своих состояний (STATE) – при активации исполняется код этого состояния. Это значит, что нужно запоминать текущее состояние процесса – для этого будем использовать переменную типа mtype. В poST изначально первые объявленные процессы в каждой из программ находятся в первом из своих состояний, а все остальные процессы – в состоянии STOP – это учитывается при трансляции.

Трансляция процесса происходит представленным образом:

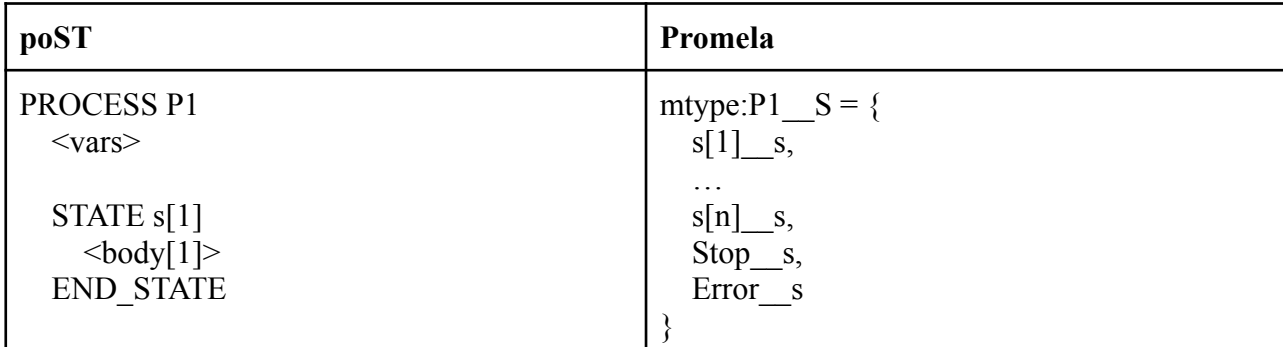

| ... | \n $\text{STATE s[n]}$ \n $\text{SDO}[\text{PI}] > \text{END\_STATE}$ \n | \n $\text{acitive prototype P1() {\n    do:: _ currentProcess ? P1_p > \text{atomic }\n    do:: _ currentProcess ? P1_p > \text{atomic }\n    if\n        :: s[1]_s = P1_c s > {\n        < body[1]_s\n    }\n    ...\n        ...\n        :: s[n]_s = P1_c s > {\n        < body[n]_s\n    }\n    ...\n        ...\n        else > skip;\n        f1;\n        _ currentProcess ! P2_p;\n    }\n}\n$ |
|-----|--------------------------------------------------------------------------|----------------------------------------------------------------------------------------------------|
|-----|--------------------------------------------------------------------------|----------------------------------------------------------------------------------------------------|

Таблица 8 - Трансляция процесса

Операторы проверки статуса процесса (ACTIVE, INACTIVE, STOP, ERROR), операторы изменения состояний процессов (START PROCESS, STOP PROCESS, ERROR PROCESS, STOP, ERROR, SET STATE, SET NEXT) на состояния без таймаутов транслируются тривиально.

Максимальное количество процессов в текущей версии SPIN - 255. Если модель превышает этот лимит, то программа транслируется с предупреждением.

#### 2.4.7 Таймауты

<span id="page-23-0"></span>В роST существует возможность объявить состояние с блоком TIMEOUT инструкции из этого блока будут выполняться по истечении указанного в таймауте времени с момента входа процесса в данное состояние. Для организации такой возможности в Promela-программе понадобится ввести переменные, отсчитывающие время от входа в состояние с таймаутом - по одной для каждого процесса, содержащего такие состояния. Для уменьшения количества состояний системы будут использоваться переменные типа unsigned минимального достаточного размера. Например, если у процесса есть два состояния с таймаутами, которые отсчитывают 5 (101b) и 9 (1001b) единиц времени, то для таймаутов этого процесса понадобится одна переменная имеющая размер 4 бита.

Кроме того, можно уменьшить сами значения таймаутов, разделив их все на их НОД в ряде случаев это позволит существенно уменьшить количество состояний. Например, если

24

в программе объявлены таймауты 100ms и 150ms, то, разделив их на НОД, получим соответственно 2 и 3 у.е. В таком случае, если, например, эти таймауты находятся в разных процессах, то для них понадобятся две переменные по два бита, вместо 7 и 8 бит соответственно. Однако такая оптимизация может привести к несоблюдению семантики, так что при использовании транслятора будет предоставляться возможность выбора, применять ее при трансляции данной программы или нет.

Еще одной полезной особенностью языка poST является возможность задания интервала вызова цикла активации процессов (INTERVAL) - если он используется, то все таймауты уменьшаются до ближайшего кратного этому интервалу - это также позволило в части случаев уменьшить значения таймаутов и, следовательно, упростить верификацию.

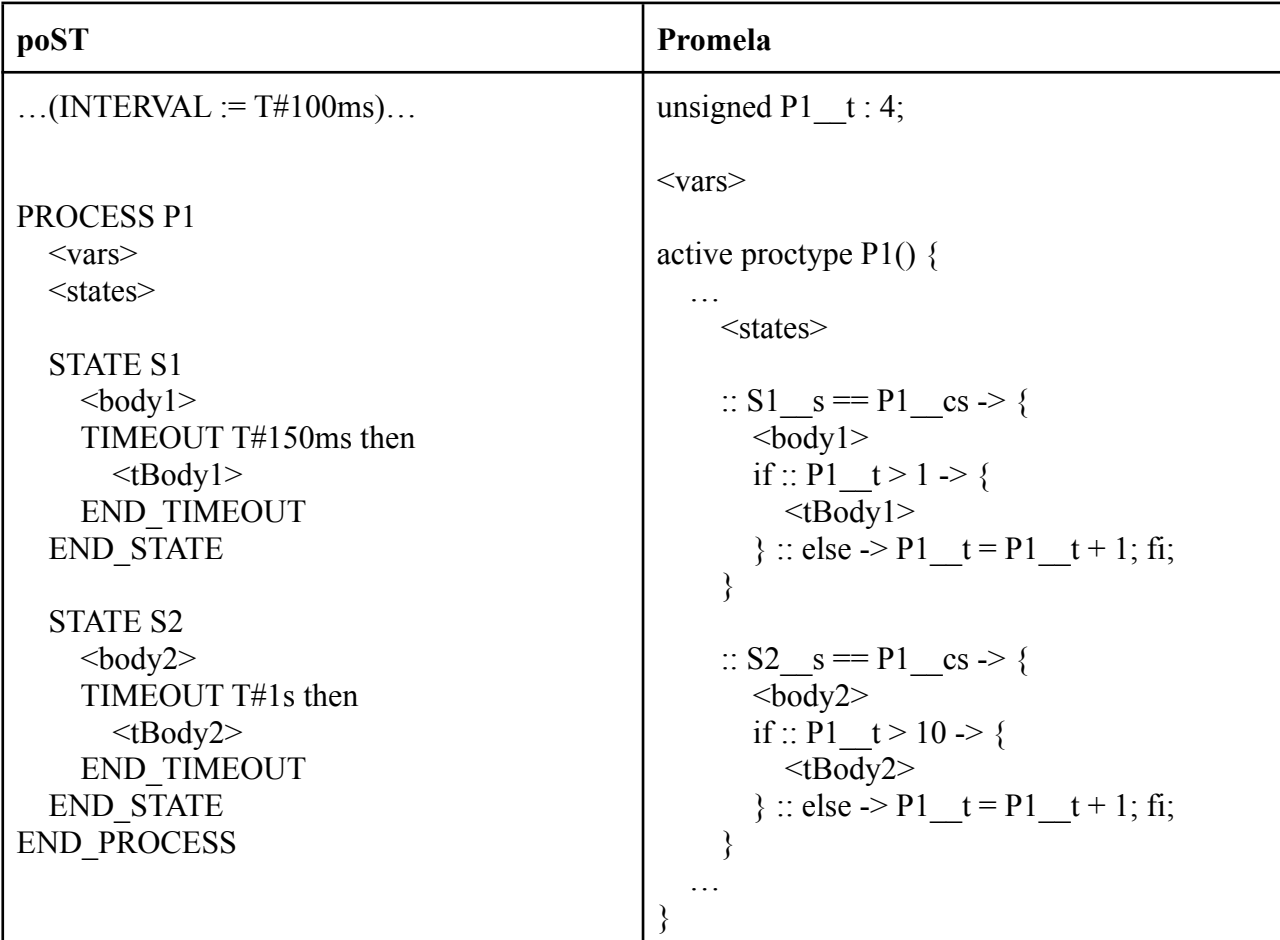

Трансляция процесса с таймаутами представлена ниже:

Таблица 9 - Трансляция таймаутов

При нахождении в состоянии с таймаутом соответствующую переменную необходимо инкрементировать каждый "ход", кроме того нужно устанавливать ее в 0 или в 1 при изменении состояния любого процесса на состояние с таймаутом (в зависимости от того, на какой итерации, текущей или следующей, процесс с таймаутом будет запущен в следующий раз) и в 0 при сбросе таймаута. При запуске процесса нужно так же устанавливать значение переменной равным 0 или 1, так как запуск - изменение состояния процесса на первое объявленное.

При проверке значения переменной таймаута используется знак ">", так как, по семантике роST, исполнение блока таймаута начинается на следующей итерации после того, как время таймаута прошло. По этой причине размер переменной таймаута определяется из ее максимального значения, которое на 1 больше значения таймаута.

#### 2.5 Взаимодействие программ

<span id="page-25-0"></span>Программы взаимодействуют посредством передачи значений между INPUT, OUTPUT и IN OUT переменными, имеющими одинаковые названия. Поддерживается "подключение" произвольного числа INPUT переменных к одной OUTPUT или IN OUT переменной - в случае наличия таких связанных переменных в Promela модели создается отдельный процесс, осуществляющий копирование значений между итерациями цикла активации процессов:

| poST                                                                        | Promela                                                                                                    |
|-----------------------------------------------------------------------------|----------------------------------------------------------------------------------------------------|
| PROGRAM P1<br>VAR OUTPUT<br>v: INT;<br><b>END VAR</b><br><b>END PROGRAM</b> | active proctype VarsSetter specialProcess() {<br>$\phi$ : currentProcess ? VarsSetter sp -><br>atomic $\{$<br>$v \quad 1 = v \quad 0; // P2 \quad v \leftarrow P1 \quad v$<br>$v \quad 2 = v \quad 0; // P3 \quad v \leftarrow P1 \quad v$<br>currentProcess ! Helper sp; |
| PROGRAM P2<br>VAR INPUT<br>v: INT<br>END VAR<br><b>END PROGRAM</b>          | od;                                                                                                    |
| PROGRAM P3<br>VAR INPUT<br>v: INT<br>END VAR<br><b>END PROGRAM</b>          |                                                                                                    |

Таблица 10 – Взаимодействие программ через переменные

### 2.6 Недетерминированные переменные

<span id="page-26-0"></span>INPUT переменные программ роST, с которыми не ассоциированы OUTPUT и IN OUT переменные, то есть для которых не представлено источников значений, считаются "недетерминированными" - то есть их значения определяются недетерминированно перед каждой итерацией цикла активации процессов, что и приводит к образованию множества различных сценариев работы системы.

Если в роST программе существуют такие недетерминированные переменные, то в Promela модель добавляется следующий процесс, реализующий недетерминированное поведение окружения:

| poST               | Promela                                    |
|--------------------|--------------------------------------------|
| <b>PROCESS P1</b>  | active proctype Gremlin specialProcess() { |
| VAR INPUT          | do :: currentProcess ? Gremlin sp ->       |
| b: BOOL;           | atomic $\{$                                |
| usInt : USINT;     | if                                         |
| $slnt : SINT$ ;    | $\therefore$ b = true;                     |
| <b>END VAR</b>     | $\therefore$ b = false;                    |
| $\ddotsc$          | $fi$ ;                                     |
| <b>END PROCESS</b> | select (usInt : $0.255$ );                 |
|                    | select (sInt : -128127);                   |
|                    | currentProcess ! VarsSetter sp;            |
|                    |                                            |
|                    | od:                                        |
|                    |                                            |

Таблица 11 - Недетерминированные переменные

Было решено разрешить только недетерминированные переменные типов ВООL, USINT и SINT, так как переменные большего размера могут слишком сильно усложнить верификацию.

#### 2.7 Упрощение описания свойств

<span id="page-26-1"></span>Для обеспечения возможности задания свойств на языке LTL для систем управления, основанных на циклах, в программу добавляется еще один процесс, который вызывается каждую итерацию цикла активации перед вызовом основных процессов, но после вызова рассмотренных специальных процессов Gremlin specialProcess и VarsSetter specialProcess:

bool cycle u;

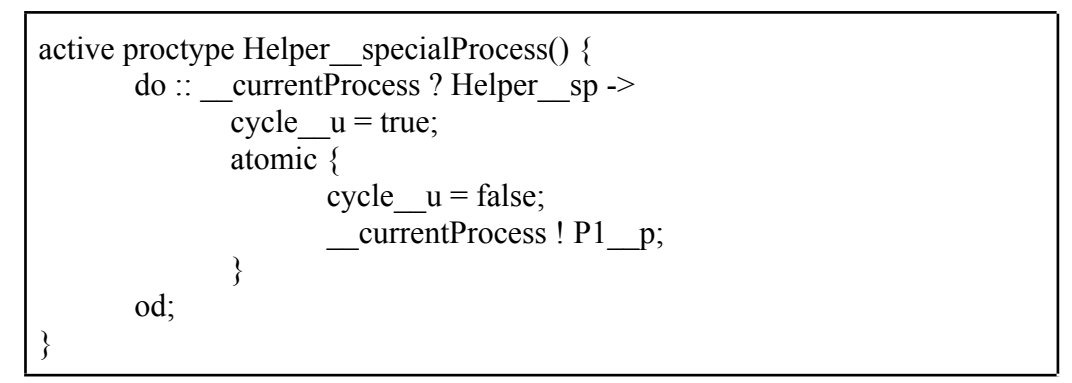

Таблица 12 – Индикатор начала итерации цикла активации

Этот процесс создает импульс значения переменной cycle и каждый раз перед вызовом основных процессов - таким образом в LTL формулах можно привязаться к началу итерации цикла активации.

Кроме того есть возможность включить добавление в конец файла на Promela представленных ниже макроопределений, позволяющих проверять свойства только между циклами активации. Это может быть важно, так как при применении роST INPUT и OUTPUT переменные синхронизируются с пинами микроконтроллера между итерациями цикла активации, а их изменения внутри итерации не влияют на окружение и не изменяются в зависимости от него.

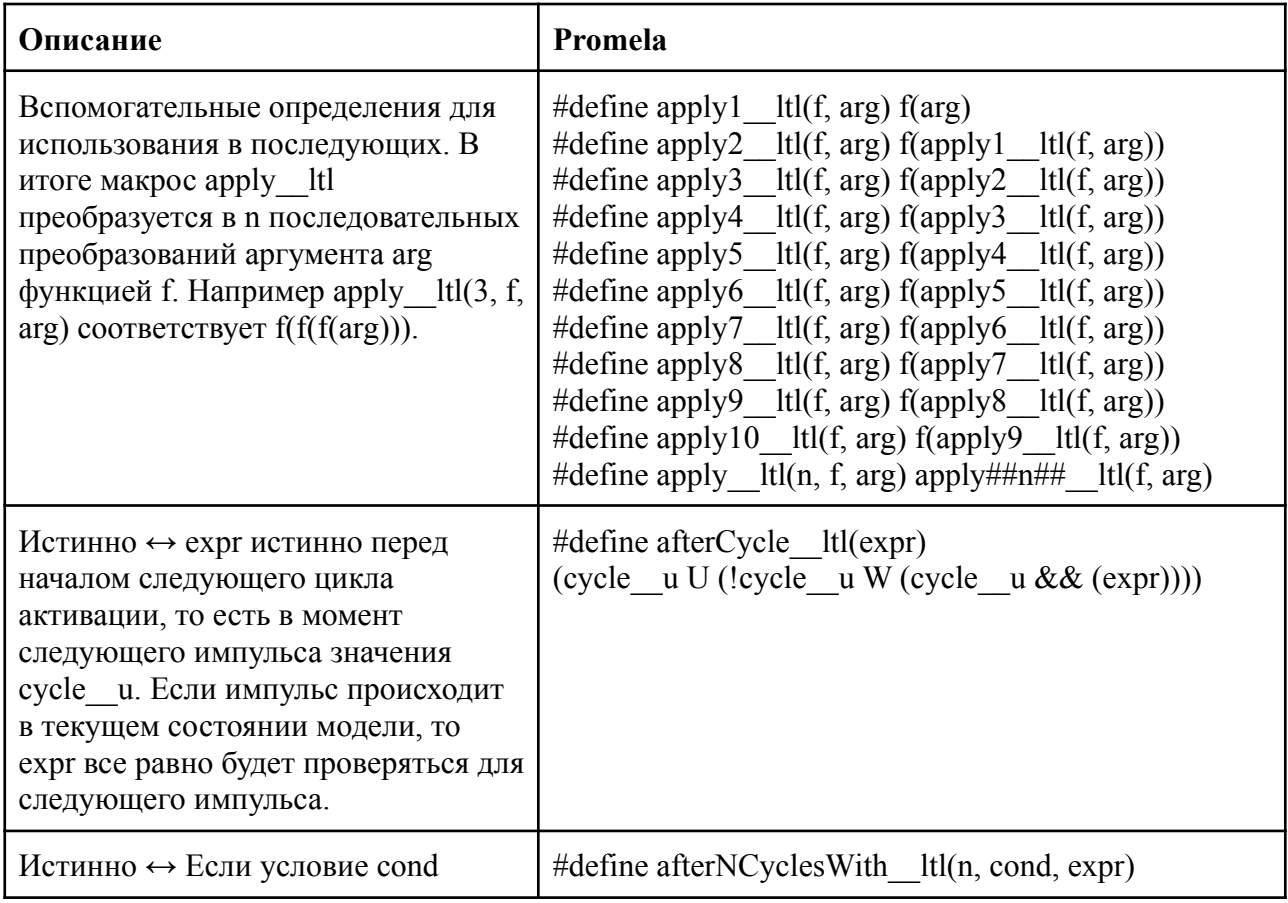

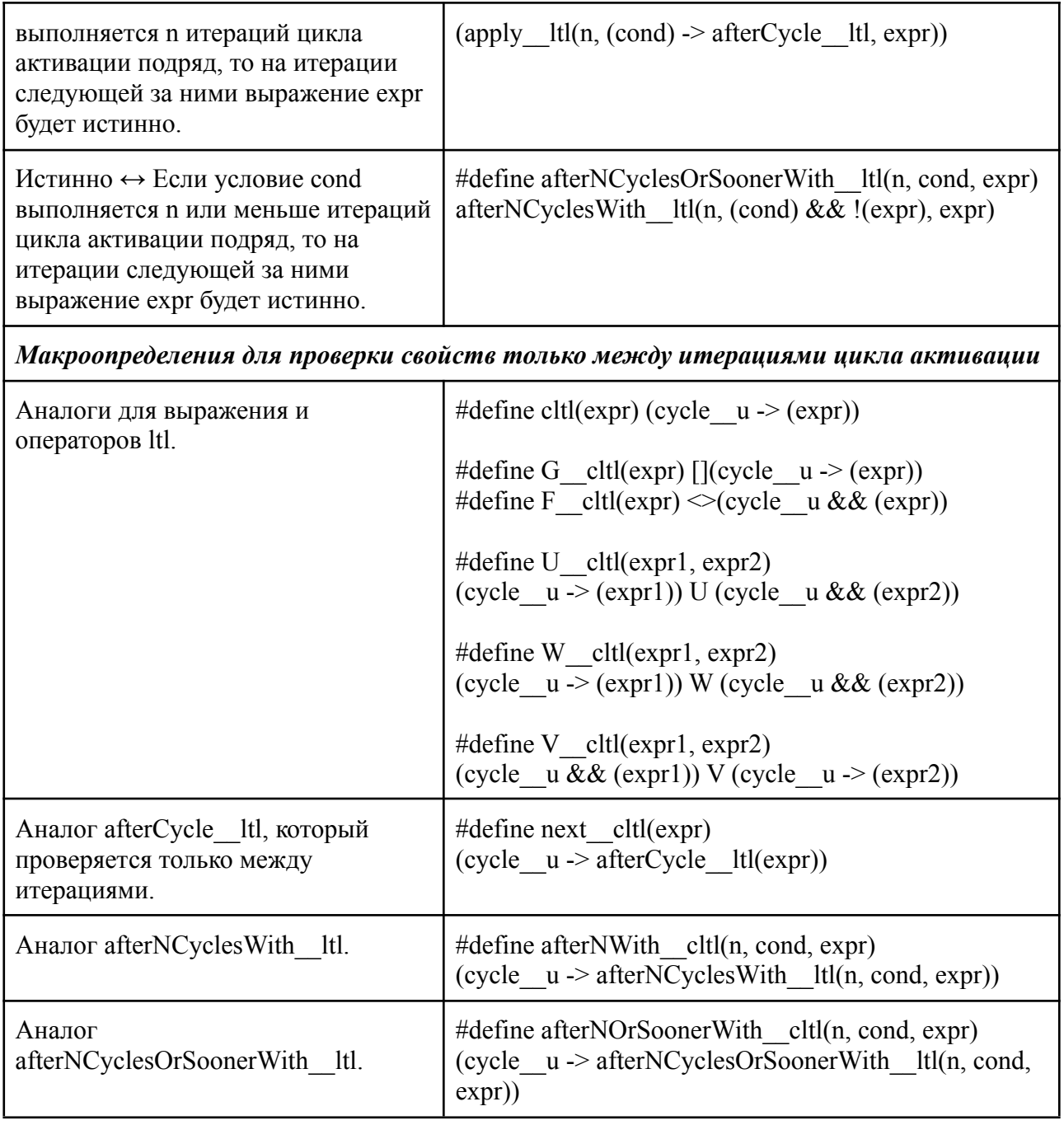

Таблица 13 – Вспомогательные макроопределения для LTL формул

### 3 Реализация транслятора

<span id="page-29-0"></span>Транслятор предназначается для преобразования программы на языке роST в модель на Promela. За получение AST роST программы отвечает часть, относящаяся к ядру роST IDE. Задача основной части транслятора – получив на вход это AST, сформировать внутри себя представление соответствующей ему Promela-модели и затем предоставить его в виде программы, для проведения ее последующего анализа с помощью SPIN.

В соответствии с требованиями, транслятор разработан с использованием фреймворка xtext и языка xtend. Поставляется в виде jar файла, который запускается следующей командой (порядок ключей любой):

java -jar ./poST to promela.jar [-rt, -lm] -i  $\langle$ in> -o  $\langle$ out>

in - расположение файла роST программы, out - расположение для файла Promela модели. -rt - включает деление значения типа времени на их НОД, -lm - включает добавление в конец файла вспомогательных макроопределений для LTL формул.

Шаблон 4 - Запуск транслятора

#### <span id="page-29-1"></span>3.1 Структура пакетов

Класс Main содержится в корневом пакете su.nsk.iae.post.generator.promela.

Остальные компоненты транслятора сгруппированы в следующие подпакеты корневого пакета:

- model содержит классы, соответствующие основным сущностям языка ро $ST$  и модели Promela (программы, процессы, состояния, специальные процессы, и т.д.).
	- o model.expressions пакет, содержащий классы, предназначенные для трансляции операций над переменными в роST.
	- o model.statements классы, соответствующие выражениям языка роST (операторы цикла, условия, таймаута, и т.п.).
	- model.vars классы для трансляции переменных.
- context классы контекстов (информация, доступ к которой предоставляют эти классы, запрашивается и модифицируется многими другими классами)
- $\bullet$  exceptions пакет для исключений.

#### <span id="page-29-2"></span>3.2 Пакет model

Содержит следующие классы:

- IPromelaElement интерфейс с методом "String toText()". Из реализаций этого интерфейса состоит Promela-образ AST.
- PromelaModel корневой класс для модели на Promela.
- PromelaProgram в экземпляр этого класса транслируется программа (POGRAM) на poST.
- PromelaProcess в экземпляр этого класса транслируется процесс на  $posT$ .
- $\bullet$  PromelaState для состояния процесса.
- PromelaElementList вспомогательный класс для хранения и отображения списка IPromelaElement с разделителями.
- VarSettingProgram соответствует двум специальным процессам Promela-модели, первый из которых недетерминированно устанавливает значения "свободных" INPUT-переменных, а второй предназначен для копирования значений между связанными переменными разных программ (PROGRAM).

### <span id="page-30-0"></span>**3.2.1 Пакет model.expressions**

Содержит следующие классы:

- PromelaExpression его наследники соответствуют различным операциям в языке poST, переведенным в Promela:
	- $\circ$  Constant константы (4, 17, true, и т.п.).
	- TimeConstant число временных единиц, соответствующее временной константе в poST (T#550ms, T#1h8m5s17ms, и т.п.).
	- Var переменная.
	- $\circ$  Not отрицание.
	- Invert взятие противоположного.
	- Primary выражение в скобках.
	- Binary бинарное выражение.
	- ProcessStatus выражение проверки статуса процесса (ACTIVE, INACTIVE, STOP, ERROR).
	- ArrayVar выражение доступа к элементу массива по индексу.
- PromelaExpressionsHelper на основании вида операции на  $posT$  возвращает экземпляр соответствующего наследника PromelaExpression.

### <span id="page-30-1"></span>**3.2.2 Пакет model.statements**

Содержит следующие классы:

• PromelaStatement – его наследники соответствуют выражениям языка  $posT$ :

- Assign присваивание переменной значения.
- If условный оператор.
- Case оператор ветвления.
- StartProcess оператор запуска процесса.
- SetState оператор установки состояния процесса.
- StopProcess оператор нормальной остановк процесса.
- ErrorProcess оператор остановки процесса ввиду ошибки.
- ResetTimer оператор сброса таймаута.
- Timeout оператор таймаута (возникает в конце состояний с таймаутами).
- $\circ$  While, Repeat, For операторы цикла
- PromelaStatementsHelper в зависимости от типа выражения на ро $ST$ , создает нужного наследника PromelaStatement.

Кроме интерфейса IPromelaElement, PromelaStatement имплементирует интерфейс IPostConstuctible, экземпляры которого регистрируются в PostConstructContext, для того чтобы произвести для них вторую стадию построения (например, вторая стадия конструктора требуется для экземпляров StartProcess, так как запускаемый процесс может быть объявлен в программе на poST позже использования данного оператора, соответственно, во время первой стадии конструктора запускаемому процессу еще не будет соответствовать PromelaProcess).

#### <span id="page-31-0"></span>**3.2.3 Пакет model.vars**

Содержит следующие классы:

- PromelaVar соответствует переменной Promela-модели. Имеются следующие наследники:
	- Bool логическая переменная.
	- Short знаковая целочисленная переменная, 16 бит.
	- Int знаковая целочисленная переменная, 32 бит.
	- Byte беззнаковая целочисленная переменная, 8 бит.
	- Unsigned беззнаковая целочисленная переменная, 1 31 бит.
	- TimeInterval переменная для хранения значения временного типа. Реализована с использованием типа unsigned с минимальной необходимой разрядностью.
	- Array массив.
- PromelaVarsHelper в зависимости от VarInitDeclaration из AST роST создает экземпляр нужного наследника PromelaVar.

### <span id="page-32-0"></span>**3.3 Пакет context**

Содержит классы:

- PromelaContext контекст, содержащий списки некоторых сущностей (временные переменные, временные значения, все процессы, все массивы, и т.п.).
- $\bullet$  CurrentContext в течение работы первой фазы конструкторов Promela-элементов содержит текущую программу, процесс и состояние.
- NamespaceContext во время первой фазы конструкторов содержит информацию о текущем пространстве имен.
- PostConstructContext содержит элементы, которым требуется запуск второй фазы конструктора.
- WarningsContext содержит возникшие в ходе трансляции предупреждения.
- FullIdsToNamesMapper вспомогательный класс, инкапсулированный в NamespaceContext. Служит для преобразования полных имен сущностей в упрощенные непосредственно перед образованием текста Promela-модели.

### <span id="page-32-1"></span>**3.4 Пакет exceptions**

Содержит исключения:

- ConflictingOutputsOrInOutsException возникает, если несколько OUTPUT или IN\_OUT переменных соответствуют одному и тому же множеству INPUT переменных.
- NotSupportedElementException элемент языка poST не поддерживается.
- UnknownElementException неизвестный элемент языка poST (который не подразумевается грамматикой poST).
- WrongModelStateException непредвиденное состояние Promela модели.

## <span id="page-33-0"></span>**4 Апробация транслятора**

### <span id="page-33-1"></span>**4.1 Схема тестирования**

При решении задачи выделяются следующие этапы:

- 1. Формулируется условие задачи на естественном языке.
- 2. Определяются требования к программе на языке LTL с возможностью использования определенных ранее макросов.
- 3. Разрабатывается программа на poST.
- 4. С помощью транслятора строится модель на Promela.
- 5. Модель верифицируется с помощью Spin.
- 6. При обнаружении контрпримера, он анализируется, вносятся необходимые поправки и происходит возврат к этапу 4.

### <span id="page-33-2"></span>**4.2 Задача "Светильник"**

#### **4.2.1 Описание задачи**

<span id="page-33-3"></span>Система состоит из осветительного прибора (далее "светильник") и пользователя. Светильник предназначен для освещения пространства при обнаружении движения. Для этого контроллер светильника при обнаружении движения инфракрасным датчиком включает лампу. После того как в течение определенного времени не будет обнаружено движения, лампа будет выключена. Пользователь может двигаться либо не двигаться, причем менять свое состояние он может с любой частотой.

К программе были выдвинуты следующие требования (используются описанные ранее вспомогательные макроопределения):

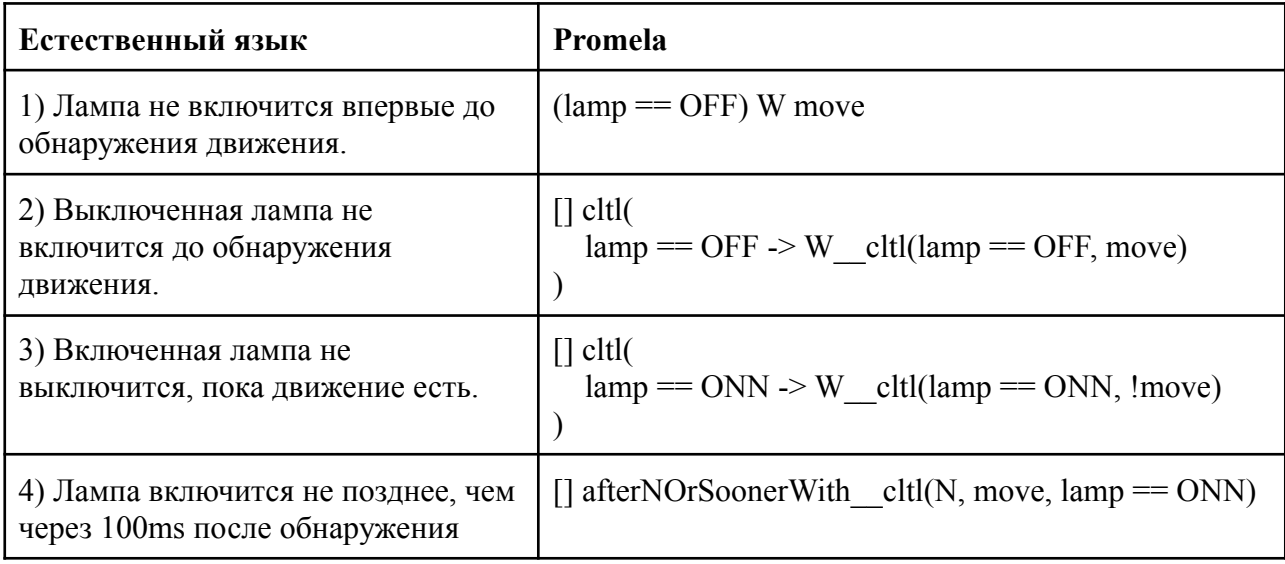

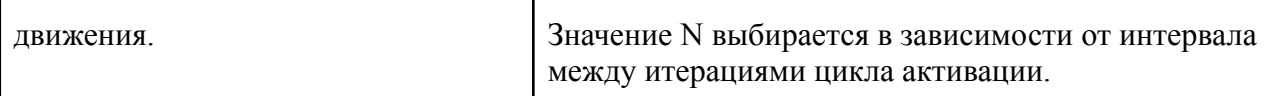

Таблица 14 - Требования к светильнику

#### 4.2.2 Разработка программы

<span id="page-34-0"></span>В данном случае явным образом определить процесс необходимо только для контроллера светильника. В качестве непредсказуемо двигающегося или не двигающегося пользователя будет выступать Gremlin specialProcess - он будет недетерминированно задавать значение переменной move. Надстроек над переменными move и lamp в виде процессов для датчика движения и устройства включения лампы было решено не создавать, так как они по условию не содержат дополнительной логики.

Программа представлена в приложении А.

#### 4.2.2 Верификация программы

<span id="page-34-1"></span>Исходя из значения INTERVAL равного 100ms, для 4-го свойства N было взято равным 1. В таком случае свойство 4 означает, что, если появится движение, то одной итерации цикла активации должно хватить, чтобы отреагировать на это включением лампы.

Модель (приложение A) на Promela была получена с помощью транслятора и верифицирована с помощью Spin.

Проверка доказала выполнение свойств 1 - 3 и выявила невыполнение свойства 4:

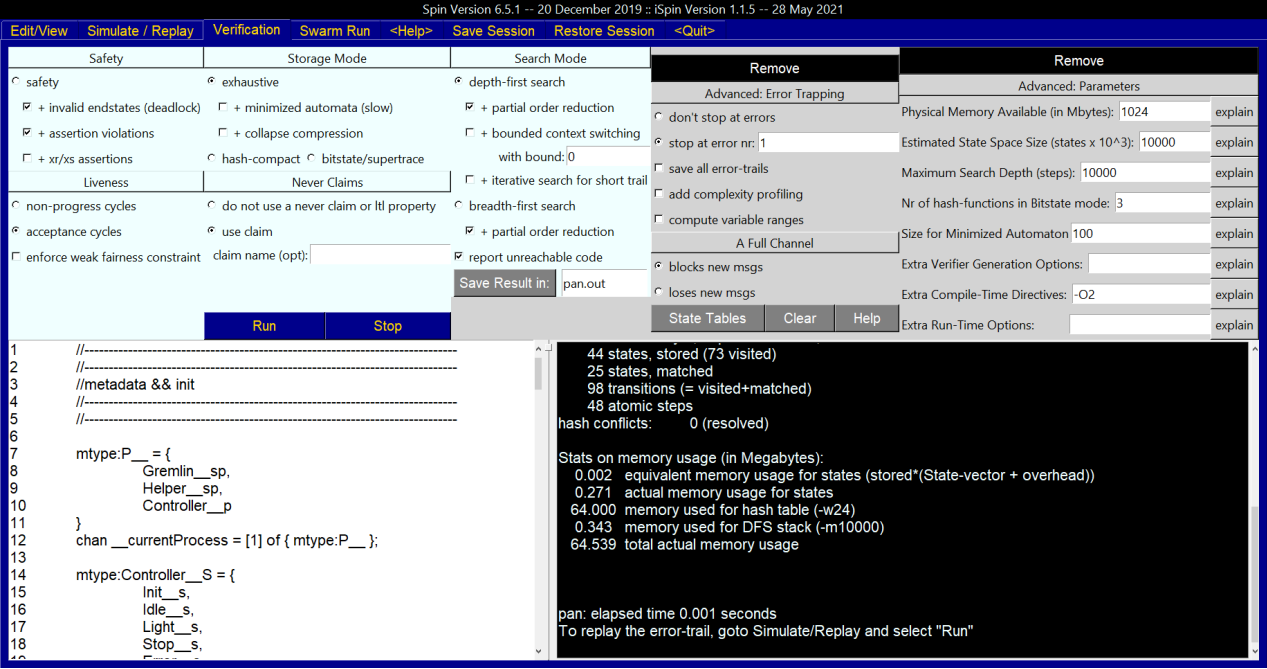

Рисунок 1 – Верификация требования 4 задачи "Светильник"

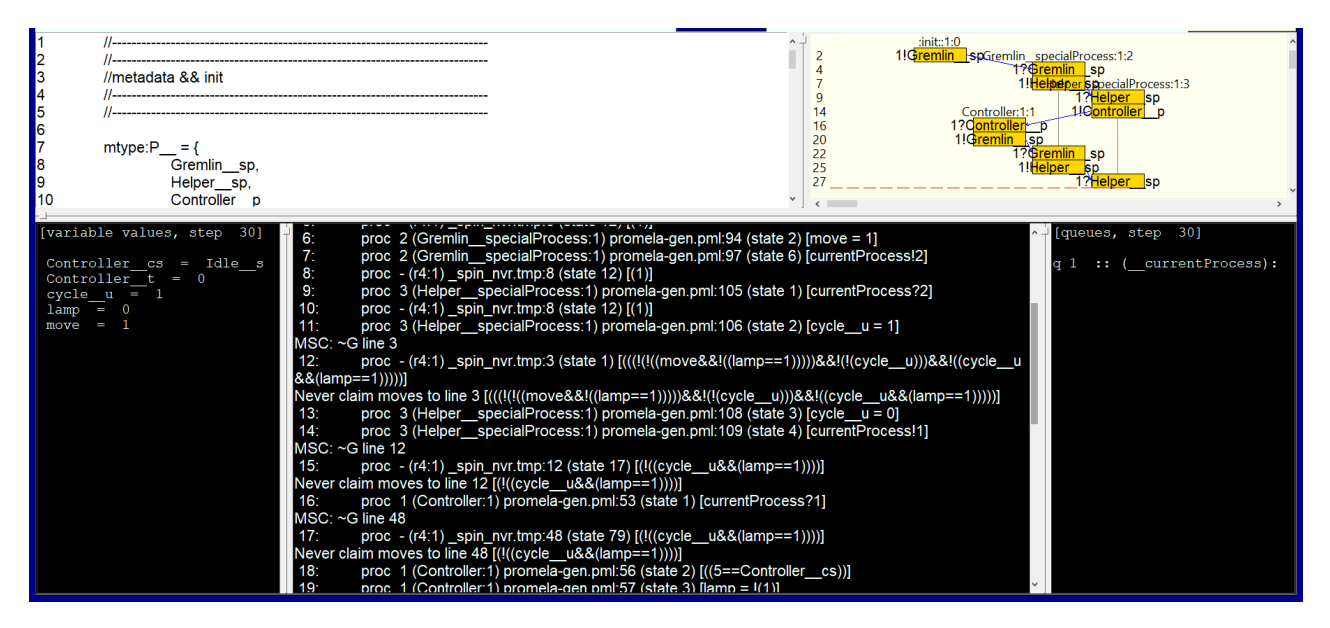

Рисунок 2 – Контрпример требования 4 задачи "Светильник"

Изучение контрпримера показало, что несоответствие возникает, если движение есть (строка 6) с самого начала работы контроллера (когда его состояние еще Init (строка 18)), потому что лампа в этом состоянии устанавливается выключенной безусловно и включается при сохранении движения только после следующего цикла, в котором контроллер будет в состоянии Idle.

Для исправления поведения программы были опробованы два пути:

- Уменьшить вдвое INTERVAL, что приведет к необходимости взять в свойстве 4 N равным 2, а это более слабое требование.
- Добавить в состояние Init условие для определения начального состояния лампы.

При проверке оба способа показали свою работоспособность, хотя можно было ослабить свойство, не требуя реакции контроллера после первого цикла активации, увеличив на 100ms характеристику времени инициализации устройства.

### <span id="page-35-0"></span>**4.3 Задача "Солнечная электростанция"**

#### <span id="page-35-1"></span>**4.3.1 Описание задачи**

Составляющие системы:

- Солнце не светит ночью (14 часов), днем (10 часов) может светить или не светить (облака) – это может меняться в течение дня.
- Солнечная панель вырабатывает одну единицу мощности, если светит солнце, иначе не вырабатывает.
- Батарея накапливает до 19 единиц энергии, если энергии становиться 0 или 20 единиц, то батарея "ломается".
- Город может потреблять или не потреблять одну единицу мощности.
- Нагрузка может быть включена для рассеивания лишней энергии, если солнце светит, а город не потребляет энергию. Включается мгновенно, время выключения – один час.
- Генератор может быть включен при недостатке мощности, когда солнце не светит, а город потребляет энергию. Время включения – 1 час, выключается мгновенно.
- Контроллер включает и выключает генератор и нагрузку для удержания энергии батареи в допустимом диапазоне.

К программе были выдвинуты следующие требования:

| Естественный язык                                                                                               | Promela                                    |
|----------------------------------------------------------------------------------------------------|--------------------------------------------|
| 1) Батарея не сломается (из этого<br>следует, что город всегда будет<br>обеспечен энергией)                     | G cltl(!batteryBroken)                     |
| 2) Потребитель и генератор не<br>включаются одновременно (это<br>привело бы к излишнему<br>потреблению топлива) | G cltl $(!($ generatorOn & consumerOn $))$ |

Таблица 15 – Требования к солнечной электростанции

### <span id="page-36-0"></span>**4.3.2 Разработка программы**

Разработанная программа состоит из следующих блоков PROGRAM:

- Environment содержит процесс Sun с состояниями Day и Night и переменной clouds с недетерминированным значением.
- $\bullet$  EnergyProvider содержит процессы:
	- Init запускает все процессы данного блока PROGRAM,
	- Controller содержит состояния Normal, energyLack, energyOverflow,
	- Battery реализует зарядку и разрядку батареи, "ломается" при его выходе за допустимый диапазон.
- ReserveEnergyProvider содержит процесс Generator.
- ReserveEnergyConsumer содержит процесс Consumer.

Город представлен в виде логической INPUT переменной cityConsuming. Процессы из разных блоков PROGRAM взаимодействуют через INPUT и OUTPUT переменные.

Программа представлена в приложении Б.

#### **4.3.3 Верификация программы**

<span id="page-37-0"></span>Модель (приложение Б) на Promela была получена с помощью транслятора и верифицирована с помощью Spin. Проверка показала невыполнение требований 1 и 2:

| Safety                                                                                                    | <b>Storage Mode</b>                                               | Search Mode                               | Remove                                                                                                    |                                          | Remove                                           |         |
|----------------------------------------------------------------------------------------------------|-------------------------------------------------------------------|-------------------------------------------|----------------------------------------------------------------------------------------------------|------------------------------------------|--------------------------------------------------|---------|
| $\circ$ safety<br>C exhaustive                                                                                                    |                                                                   | © depth-first search                      | Advanced: Error Trapping                                                                                                    |                                          | <b>Advanced: Parameters</b>                      |         |
| $\nabla$ + invalid endstates (deadlock) $\Gamma$ + minimized automata (slow)                                                                                                    |                                                                   | $\nabla$ + partial order reduction        | C don't stop at errors                                                                                                    |                                          | Physical Memory Available (in Mbytes): 1024      | explain |
| $\nabla$ + assertion violations                                                                                                    | $\Gamma$ + collapse compression                                   | $\Box$ + bounded context switching        | G stop at error nr: 1                                                                                                    |                                          | Estimated State Space Size (states x 10^3): 1000 | explain |
| $\Box$ + xr/xs assertions                                                                                                    | C hash-compact C bitstate/supertrace                              | with bound: 0                             | $\Gamma$ save all error-trails                                                                                                    |                                          | Maximum Search Depth (steps): 100000             | explain |
| Liveness                                                                                                    | <b>Never Claims</b>                                               | $\Box$ + iterative search for short trail | add complexity profiling                                                                                                    |                                          |                                                  |         |
| C non-progress cycles                                                                                                    | ○ do not use a never claim or ltl property ○ breadth-first search | $\nabla$ compute variable ranges          |                                                                                                    | Nr of hash-functions in Bitstate mode: 3 | explain                                          |         |
| $\bullet$ acceptance cycles                                                                                                    | ⊙ use claim                                                       | $\nabla$ + partial order reduction        | A Full Channel                                                                                                    |                                          | Size for Minimized Automaton 100                 | explain |
| □ enforce weak fairness constraint claim name (opt): r1                                                                                                    |                                                                   | $\nabla$ report unreachable code          | C blocks new msas                                                                                                    |                                          | <b>Extra Verifier Generation Options:</b>        | explain |
|                                                                                                    |                                                                   | Save Result in:<br>pan.out                | C loses new msgs                                                                                                    |                                          | Extra Compile-Time Directives: - O2              | explain |
|                                                                                                    | <b>Stop</b><br><b>Run</b>                                         |                                           | <b>State Tables</b>                                                                                                    | Clear<br>Help                            | <b>Extra Run-Time Options:</b>                   | explain |
| 12<br>3<br>//metadata && init<br>14<br>15<br>l6<br>17<br>$mtype:P = \{$<br><b>8</b><br>Gremlin sp,<br>l9<br>VarsSetter sp,<br>10<br>Helper sp,<br><b>11</b><br>Sun_p,<br>12<br>lnit p,<br>13<br>Controller p,<br>14<br>Battery p,<br>15<br>Generator p.<br>16<br>Consumer p<br>$\blacksquare$ 17<br>$\blacksquare$ 18<br>chan currentProcess = $[1]$ of $\{$ mtype:P $\}$ ;<br> 19<br>20<br>mtype:Sun $S = \{$<br>21<br>$Day_s$ ,<br>22<br>Night s, |                                                                   | pan: elapsed time 0 seconds               | cycle u : 0-1,<br>consumer 1:0,<br>consumerOn 0:0,<br>generator $1:0$ ,<br>generatorOn 1:0-1.<br>batteryBroken: 0-1,<br>consumerOn 1:0.<br>qeneratorOn 0:0-1,<br>cityConsuming: 0-1,<br>consumer 0:0.<br>generator 0:0,<br>sun $0:0$ .<br>sun 1 : 0.<br>$clouds$ : 0-1.<br>Consumer t: 0,<br>Generator t: 0-2,<br>Sun t : 0-10.<br>To replay the error-trail, goto Simulate/Replay and select "Run" |                                          |                                                  |         |

Рисунок 3 – Верификация требования 1 к задаче "Солнечная электростанция"

Изучение контрпримера с учетом диапазона переменной batteryEnergy указало на ошибки в коде, в том числе неверно определенный порог для вхождения в состояние нехватки энергии. Были внесены правки в программу (перечислены в приложении Б). Верификация ее модели показала выполнение поставленных требований.

### **ЗАКЛЮЧЕНИЕ**

<span id="page-38-0"></span>В ходе работы проводился анализ специфики языков poST и Promela, на основе которого определялись требования к правилам трансляции и транслятору. Разрабатывались правила трансляции конструкций poST в конструкции Promela, удовлетворяющие требованиям. Разрабатывался метод представления на языке LTL свойств для систем управления, основанных на циклах. Осуществлялась реализация транслятора, использующего разработанные правила трансляции и удовлетворяющий требованиям. Проводилась апробация транслятора на наборе тестовых задач.

Были получены следующие результаты:

- Определены правила трансляции poST в Promela,
- Разработан метод представления на языке LTL свойств для систем управления, основанных на циклах,
- Реализован транслятор poST в Promela,
- Продемонстрирована корректность работы транслятора на наборе тестовых задач.

В дальнейшем планируется реализация модуля для poST IDE на основе разработанного транслятора. Также планируется разработка решения для трассировки изменений Promela модели относительно исходной poST-программы и предложения варианта ее коррекции для соответствия модели.

Выпускная квалификационная работа выполнена мной самостоятельно и с соблюдением правил профессиональной этики. Все использованные в работе материалы и заимствованные принципиальные положения (концепции) из опубликованной научной литературы и других источников имеют ссылки на них. Я несу ответственность за приведенные данные и сделанные выводы.

Я ознакомлен с программой государственной итоговой аттестации, согласно которой обнаружение плагиата, фальсификации данных и ложного цитирования является основанием для не допуска к защите выпускной квалификационной работы и выставления оценки «неудовлетворительно».

Кондратьев И.И. *ФИО студента*

*Подпись студента*

 $\mathcal{L}_\text{max}$ 

 $\kappa$  » 20 г.

*<sup>(</sup>заполняется от руки)*

### **СПИСОК ЛИЕТРАТУРЫ**

- <span id="page-39-0"></span>1. Gerard Holzmann. The SPIN Model Checker: Primer and Reference Manual / Gerard Holzmann; Boston, Massachusetts. – Addison-Wesley Professional, Boston, MA, 2011 – 608 p.
- 2. Christel Baier. Principles of Model Checking / Christel Baier, Joost-Pieter Katoen; Cambridge, Massachusetts. – The MIT Press, 55 Hayward Street, Cambridge, MA, 2008 – 975 p.
- 3. Mordechai Ben-Ari. Principles of the Spin Model Checker / Mordechai Ben-Ari, G.J. Holzman; Weizmann inst. of science. – Springer-Verlag London Ltd, 2008. – 255 p.
- 4. Шошмина, И.В. Введение в язык Promela и систему комплексной верификации Spin / И.В. Шошмина, Ю.Г. Карпов; С.-Петерб. гос. политехн. ун-т. – СПб: Изд-во Политехн. ун-та, 2010. – 66 с.
- 5. Spin general description // URL: https://spinroot.com/spin/what.html (дата обращения: 02.05.2022)
- 6. Concise Promela Reference // URL: http://spinroot.com/spin/Man/Quick.html? cf chl\_managed\_tk\_ =pmd\_9hCm3AX90ynJb UqvDDO9HZebUx\_sZyAimw7wbUO.IN0-1633775864-0-gqNtZGzNAuWjcnBszQPl (дата обращения: 02.05.2022)
- 7. Грамматика языка poST // URL: https://github.com/v-bashev/post\_core/blob/main/su.nsk.iae.post.parent/su.nsk.iae.post/src/s u/nsk/iae/post/PoST.xtext (дата обращения: 02.05.2022)
- 8. Грамматика языка Promela // URL: http://spinroot.com/spin/Man/grammar.html? cf chl\_managed\_tk\_ =pmd\_We1eGuNpbX mjSu0Z.1tCBu\_VCheq4PBuT\_SYroXz6ew-1634641460-0-gqNtZGzNAuWjcnBszQPl#st mnt (дата обращения: 02.05.2022)
- 9. Promela channels // URL: http://spinroot.com/spin/Man/chan.html (дата обращения: 02.05.2022)
- 10. Xtext документация // URL: https://www.eclipse.org/Xtext/documentation/index.html (дата обращения: 02.05.2022)
- 11. Карпов, Ю.Г. Темпоральные логики для спецификации свойств программных и аппаратных систем / Ю.Г. Карпов // Компьютерные инструменты в образовании. –  $2009. - 2. - C. 45-56$
- 12. Башев, В.И. Разработка процесс-ориентированного расширения языка Structured Text из состава IEC 61131-3 // Материалы Международной научно-технической

конференции «Автоматизация» (RusAutoCon) (Сочи, 6-12 сент. 2020). - Сочи, 2020. - С. 994-999.

- 13. Верификация программ методом model checking / А.М. Миронов. URL: http://intsys.msu.ru/staff/mironov/model\_checking.pdf (дата обращения: 02.05.2022)
- 14. Карпов, Ю.Г. Model Checking. Верификация параллельных и распределенных программных систем / Ю.Г. Карпов. - БХВ-Петербург, 2010. - 552 с.
- 15. ST документация // URL:

https://infosys.beckhoff.com/english.php?content=../content/1033/tcplccontrol/html/TcPlcCt rl\_Languages%20ST.htm&id=#:~:text=The%20structured%20text%20consists%20of,.DO) %20can%20be%20executed.&text=An%20expression%20is%20a%20construction,compos ed%20of%20operators%20and%20operands. (дата обращения: 02.05.2022)

- 16. Structured Text Programming: A Step by Step Guide (With Examples) // URL: https://www.plcacademy.com/structured-text-tutorial/ (дата обращения: 02.05.2022)
- 17. Транслятор из poST в ST / URL: http://post2st.iae.nsk.su/ (дата обращения: 02.05.2022)

### **ПРИЛОЖЕНИЕ А – "Светильник"**

#### <span id="page-41-0"></span>**Строка запуска транслятора:**

java -jar poST\_to\_promela.jar -lm -i program.post -o model.pml

#### **Программа на poST:**

CONFIGURATION testConfig RESOURCE testResource ON TestCPU TASK PromelaVerificationTask (INTERVAL := T#100ms); END\_RESOURCE END\_CONFIGURATION

#### PROGRAM Light

VAR CONSTANT  $ONN : BOOL := TRUE;$ OFF : BOOL := NOT ONN; TURN OFF TIMEOUT : TIME :=  $T#10s$ ; END\_VAR VAR\_INPUT move : BOOL; END\_VAR VAR\_OUTPUT lamp : BOOL; END\_VAR PROCESS Controller STATE Init  $lamp := OFF;$ SET NEXT; END\_STATE STATE Idle IF move THEN  $lamp := ONN$ ; SET NEXT; END\_IF END\_STATE STATE Light IF move THEN RESET TIMER; END\_IF TIMEOUT TURN OFF TIMEOUT THEN  $lamp := OFF;$ SET STATE Idle; END\_TIMEOUT END\_STATE

END\_PROCESS

#### END\_PROGRAM

**Модель на Promela:**

```
//-----------------------------------------------------------------------------
//-----------------------------------------------------------------------------
//metadata && init
//-----------------------------------------------------------------------------
//-----------------------------------------------------------------------------
mtype:P_ = {
  Gremlin<sub>gp</sub>,
  Helper sp,
   Controller<sub>p</sub>
}
chan __currentProcess = [1] of \{ mtype:P__ \};mtype:Controller S = \{Init__s,
  Idle__s,
  Light<sub>s</sub>,
  Stop__s,
  Error__s
}
mtype:Controller S Controller cs = Int s;
unsigned Controller__t : 8;
init {
     __currentProcess ! Gremlin__sp;
}
//-----------------------------------------------------------------------------
//-----------------------------------------------------------------------------
//program Light
//-----------------------------------------------------------------------------
//-----------------------------------------------------------------------------
//constants
#define ONN true
#define OFF !ONN
#define TURN_OFF_TIMEOUT 200 //10s
//input
bool move;
```
//output bool lamp;

//----------------------------------------------------------------------------- //Controller

```
//-----------------------------------------------------------------------------
active proctype Controller() {
  do :: currentProcess ? Controller p ->
     atomic {
        if
           :: Init s = Controller cs \rightarrow {
              lamp = OFF;
              Controller cs = Idle s;
           }
           :: Idle s = Controller cs \geq {
              if :: move \rightarrow {
                lamp = ONN;
                Controller t = 1;
                Controller cs = Light s;
              \} :: else -> skip; fi;
           }
           :: Light s = Controller cs \rightarrow {
              if :: move \rightarrow \{Controller t = 0;
              \} :: else -> skip; fi;
              if :: Controller t = TURN OFF TIMEOUT -> {
                lamp = OFF;Controller cs = Idle s;
              \} :: else -> Controller_t = Controller_t + 1; fi;
           }
           \therefore else \Rightarrow skip;
        fi;
        currentProcess ! Gremlin sp;
   }
  od;
}
//-----------------------------------------------------------------------------
//-----------------------------------------------------------------------------
//special processes
//-----------------------------------------------------------------------------
//-----------------------------------------------------------------------------
active proctype Gremlin__specialProcess() {
  do :: currentProcess ? Gremlin sp ->
     atomic {
        if
           \therefore move = true;
           \therefore move = false;
        fi;
          currentProcess ! Helper sp;
     }
```

```
od;
        }
       bool cycle u:
       active proctype Helper__specialProcess() {
          do :: currentProcess ? Helper sp ->
             cycle u = true;
             atomic {
               cycle u = false;
                __currentProcess ! Controller__p;
          }
          od;
        }
       //-----------------------------------------------------------------------------
       //-----------------------------------------------------------------------------
       //ltl
       //-----------------------------------------------------------------------------
       \mu#define apply1 ltl(f, arg) f(arg)#define apply2_ltl(f, arg) f(apply1_ltl(f, arg))
       #define apply3 ltl(f, arg) f(apoly2ltl(f, arg))#define apply4 ltl(f, arg) f(\text{apply3} ltl(f, arg))
       #define apply5 ltl(f, arg) f(apply4 ltl(f, arg))
       #define apply6<sup>Itl(f</sup>, arg) f(\text{apply5}<sup>Itl(f</sup>, arg))
       #define apply7 ltl(f, arg) f(ap) itl(f, arg))
       #define apply8_ltl(f, arg) f(apply7_ltl(f, arg))
       #define apply9 ltl(f, arg) f(apply8 ltl(f, arg))
       #define apply10 ltl(f, arg) f(apply9 -ltl(f, arg))#define apply ltl(t) ltl(n, f, arg) apply##n## ltl(t) ltl(f, arg)
       #define afterCycle ltl(expr) (cycle u U (!cycle u W (cycle u && (expr))))
       #define afterNCyclesWith ltl(n, cond, expr) (apply ltl(n, (cond) -> afterCycle ltl,
expr))
       #define afterNCyclesOrSoonerWith ltl(n, cond, expr) afterNCyclesWith ltl(n, (cond)
&& !(expr), expr)
       //----------------------
       //ltl between cycles
       //-----------------------------------------------------------------------------
       #define cltl(expr) (cycle u \rightarrow (expr))
       #define G_cltl(expr) [|(cycle _u -> (expr))
       #define F_cltl(expr) \leq(cycle_u && (expr))
       #define U__cltl(expr1, expr2) (cycle__u -> (expr1)) U (cycle__u && (expr2))
       #define W_cltl(expr1, expr2) (cycle _u -> (expr1)) W (cycle _u && (expr2))
       #define V_cltl(expr1, expr2) (cycle _u && (expr1)) V (cycle _u -> (expr2))
```
#define next cltl(expr) (cycle u -> afterCycle ltl(expr))

#define afterNWith cltl(n, cond, expr) (cycle u -> afterNCyclesWith ltl(n, cond, expr)) #define afterNOrSoonerWith cltl(n, cond, expr) (cycle u -> afterNCyclesOrSoonerWith\_\_ltl(n, cond, expr))

```
ltl r1 \{ (lamp == OFF) W move \}ltl r2 \{[] cltl(
   lamp == OFF \rightarrow W cltl(lamp = OFF, move)
)}
ltl r3 \{[] cltl(
   lamp == ONN \rightarrow W cltl(lamp == ONN, !move)
)}
ltl r4 \left[\begin{matrix} \cdot & \cdot & \cdot \\ \cdot & \cdot & \cdot \end{matrix}\right]afterNOTSoonerWith_{clt}(1, move, lamp = ONN)}
```
### **ПРИЛОЖЕНИЕ Б – "Солнечная электростанция"**

#### <span id="page-46-0"></span>**Строка запуска транслятора:**

java -jar poST\_to\_promela.jar -lm -rt -i program.post -o model.pml

#### **Первая версия программы на poST:**

PROGRAM Environment VAR CONSTANT DAY DURATION : TIME  $:= T#14h$ ; NIGHT\_DURATION : TIME  $:= T#10h$ ; END\_VAR VAR\_INPUT clouds : BOOL;//gremlin END\_VAR VAR\_OUTPUT sun : BOOL; END\_VAR PROCESS Sun STATE Day  $sun := NOT clouds;$ TIMEOUT DAY\_DURATION THEN SET STATE Night; END\_TIMEOUT END\_STATE STATE Night  $sun := FALSE;$ TIMEOUT NIGHT\_DURATION THEN SET STATE Day; END\_TIMEOUT END\_STATE END\_PROCESS END\_PROGRAM PROGRAM EnergyProvider VAR CONSTANT BATTERY INIT ENERGY : USINT :=  $10$ ; LACK THRESHOLD : USINT  $:= 3$ ; OVERFLOW\_THRESHOLD : USINT := 17; END\_VAR VAR\_INPUT sun : BOOL; generator : BOOL; consumer : BOOL; cityConsuming : BOOL;//gremlin END\_VAR VAR\_OUTPUT generatorOn : BOOL; consumerOn : BOOL;

```
batteryBroken : BOOL;
END_VAR
VAR
  batteryEnergy : USINT := BATTERY_INIT_ENERGY;
END_VAR
PROCESS Init
  STATE Init
    START PROCESS Battery;
    START PROCESS Controller;
    STOP;
  END_STATE
END_PROCESS
PROCESS Controller
  STATE Normal
    IF batteryEnergy <= LACK_THRESHOLD THEN
      generatorOn := TRUE;SET STATE energyLack;
    END_IF
    IF batteryEnergy >= OVERFLOW_THRESHOLD THEN
      consumerOn := TRUE;SET STATE energyOverflow;
   END_IF
  END_STATE
  STATE energyLack
    IF batteryEnergy > LACK_THRESHOLD THEN
      consumerOn := FALSE;SET STATE Normal;
   END_IF
 END_STATE
  STATE energyOverflow
    IF batteryEnergy < OVERFLOW_THRESHOLD THEN
      generatorOn = FALSE;SET STATE Normal;
   END_IF
  END_STATE
END_PROCESS
PROCESS Battery
  VAR CONSTANT
    MAX ENERGY : USINT := 19;
    MIN ENERGY : USINT := 1;
  END_VAR
  VAR
    change : SINT;
  END_VAR
  STATE active
   change := 0;
    IF sun THEN
      change := change + 1;
    END_IF
```

```
IF generator THEN
              change := change +1;
            END_IF
            IF consumer THEN
              change := change -1;
            END_IF
            IF cityConsuming THEN
              change := change -1;
            END_IF
            batteryEnergy := batteryEnergy + change;IF (batteryEnergy < MIN_ENERGY) OR (batteryEnergy > MAX_ENERGY)
THEN
              batteryBroken := TRUE;
              ERROR;
           END_IF
          END_STATE
        END_PROCESS
     END_PROGRAM
     PROGRAM ReserveEnergyProvider
        VAR_INPUT
          generatorOn : BOOL;
        END_VAR
        VAR_OUTPUT
          generator : BOOL;
        END_VAR
        PROCESS Generator
          VAR CONSTANT
            START TIME : TIME := T#1h;
          END_VAR
          STATE Wait
            IF generatorOn THEN
              SET NEXT;
           END_IF
          END_STATE
          STATE Starting
            IF NOT generatorOn THEN
              SET STATE Wait;
            END_IF
            TIMEOUT START_TIME THEN
              generator := TRUE;SET NEXT;
           END_TIMEOUT
          END_STATE
          STATE Working
            IF NOT generatorOn THEN
              generator := FALSE;
              SET STATE Wait;
            END_IF
          END_STATE
```
END\_PROCESS END\_PROGRAM PROGRAM ReserveEnergyConsumer VAR\_INPUT consumerOn : BOOL; END\_VAR VAR\_OUTPUT consumer : BOOL; END\_VAR PROCESS Consumer VAR CONSTANT  $STOP_TIME : TIME := T#1h;$ END\_VAR STATE Off IF consumerOn THEN consumer := TRUE; SET STATE On; END\_IF END\_STATE STATE On IF NOT consumerOn THEN SET STATE Stopping; END\_IF END\_STATE STATE Stopping TIMEOUT STOP\_TIME THEN consumer := FALSE; SET STATE Off; END\_TIMEOUT END\_STATE END\_PROCESS END\_PROGRAM

#### **Модель первой версии программы:**

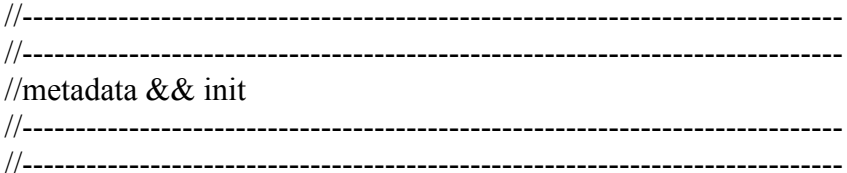

### mtype: $P = \{$

Gremlin\_sp, VarsSetter sp, Helper sp, Sun\_\_p, Init\_\_p, Controller<sub>p,</sub> Battery p, Generator<sub>p,</sub>

```
Consumer<sub>p</sub>
}
chan currentProcess = [1] of { mtype:P };
mtype:Sun S = \{Day<sub>s</sub>,
  Night<sub>s</sub>,
  Stop_s1,
  Error s3
}
mtype:Sun S Sun cs = Day s;
unsigned Sun t : 4;mtype:Init_S = \{Init__s,
  Stop_s5,
  Error s2
}
mtype:Init S Init cs =Init s;
mtype:Controller S = \{Normal<sub>s</sub>,
  energyLack s,
  energyOverflow<sub>___</sub>s,
  Stop<sub>s4</sub>,
  Error s0
}
mtype:Controller__S Controller__cs = Stop__s4;
mtype:Battery S = \{active__s,
  Stop<sub>s0</sub>,
  Error<sub>s5</sub>
}
mtype:Battery S Battery cs = Stop \s0;mtype:Generator S = \{Wait<sub>s</sub>,
  Starting s,
  Working<sub>S</sub>,
  Stop<sub>s3</sub>,
  Error<sub>s4</sub>
}
mtype:GeneratorS Generator cs = Wait s;
unsigned Generator t : 2;
mtype:Consumer S = \{Off<sub>s</sub>,
  On__s,
  Stopping__s,
  Stop<sub>s2</sub>,
  Error_s1
```

```
}
mtype:Consumer S Consumer cs = \text{Off } s;unsigned Consumer t : 2;init {
   currentProcess ! Gremlin sp;
}
//-----------------------------------------------------------------------------
//-----------------------------------------------------------------------------
//program Environment
//-----------------------------------------------------------------------------
//-----------------------------------------------------------------------------
//constants
#define DAY_DURATION 14 //14h
#define NIGHT_DURATION 10 //10h
//input
bool clouds;
//output
bool sun 1;
//-----------------------------------------------------------------------------
//Sun
//-----------------------------------------------------------------------------
active proctype Sun() {
  do :: __currentProcess ? Sun__p ->
     atomic {
        if
          :: Day s = \text{Sun} \text{cs} > \{sun 1 = !clouds;
             if :: Sun t > DAY DURATION -> {
                Sun_t = 1;
                Sun cs = Night s;
             \} :: else -> Sun t = Sun t + 1; fi;
           }
          :: Night s == Sun cs -> {
             sun 1 = false;
             if :: Sun t > NIGHT DURATION -> {
                Sun t = 1;
                Sun cs = Day s;
             \} :: else -> Sun_t = Sun_t + 1; fi;
           }
          \therefore else \Rightarrow skip;
        fi;
        __currentProcess ! Init__p;
```
od; }

}

//----------------------------------------------------------------------------- //----------------------------------------------------------------------------- //program EnergyProvider //----------------------------------------------------------------------------- //-----------------------------------------------------------------------------

//constants #define BATTERY\_INIT\_ENERGY 10 #define LACK\_THRESHOLD 3 #define OVERFLOW\_THRESHOLD 17

//input bool sun 0; bool generator  $\theta$ ; bool consumer 0; bool cityConsuming;

//output bool generatorOn 0; bool consumerOn 1; bool batteryBroken;

//vars byte batteryEnergy = BATTERY\_INIT\_ENERGY;

```
//-----------------------------------------------------------------------------
//Init
//-----------------------------------------------------------------------------
active proctype Init() {
   \text{do} :: \text{currentProcess ?}\text{Init} \text{p} ->
      atomic {
         if
            :: Init s = Int cs -> {
               Battery cs = active s;
               Controller\text{cs} = \text{Normal}_s;
               Init cs = Stop \ s5;
            }
            \therefore else \Rightarrow skip;
         fi__currentProcess ! Controller__p;
      }
   od;
}
```

```
//-----------------------------------------------------------------------------
//Controller
//_________________________
active proctype Controller() {
  do :: currentProcess ? Controller p ->
     atomic {
       if
          :: Normal s = Controller cs \rightarrow {
             if :: batteryEnergy \leq LACK THRESHOLD -> {
               generatorOn 0 = true;
               Controller cs = \text{energyLack} s;
             \} :: else -> skip; fi;
             if :: batteryEnergy >= OVERFLOW_THRESHOLD -> \{consumerOn 1 = true;
               Controller cs = energyOverflow s;
             \} :: else -> skip; fi;
          }
          :: energyLack s == Controller cs \rightarrow \{if :: batteryEnergy > LACK_THRESHOLD -> \{consumerOn_1 = false;Controller cs = Normal s;
             \} :: else -> skip; fi;
          }
          :: energyOverflow s = Controller cs \rightarrow {
             if :: batteryEnergy < OVERFLOW_THRESHOLD -> {
               generatorOn_0 = false;
               Controller cs = Normal s;
             \} :: else -> skip; fi;
          }
          \therefore else \Rightarrow skip;
       fi;
         __currentProcess ! Battery__p;
     }
  od;
}
//-----------------------------------------------------------------------------
//Battery
//-----------------------------------------------------------------------------
//constants
#define MAX_ENERGY 19
#define MIN_ENERGY 1
//vars
short change;
active proctype Battery() {
  do :: currentProcess ? Battery p ->
```

```
atomic {
                if
                   :: active s = Battery \text{c} s \rightarrow \{change = 0;
                      if :: sun 0 \rightarrow {
                         change = change + 1;
                      \} :: else -> skip; fi;
                      if :: generator 0 \rightarrow {
                         change = change + 1;
                      \} :: else -> skip; fi;
                      if :: consumer 0 \rightarrow {
                         change = change -1;
                      \} :: else -> skip; fi;
                      if :: cityConsuming -> {
                         change = change - 1;
                      \} :: else -> skip; fi;
                      batteryEnergy = batteryEnergy + change;
                       if :: (batteryEnergy < MIN_ENERGY) | (batteryEnergy > MAX_ENERGY) ->
{
                         batteryBroken = true;
                         Battery cs = Error s5;
                      \} :: else -> skip; fi;
                   }
                   \therefore else \Rightarrow skip;
                fi;
                  __currentProcess ! Generator__p;
              }
          od;
        }
        //-----------------------------------------------------------------------------
        //-----------------------------------------------------------------------------
        //program ReserveEnergyProvider
        //-----------------------------------------------------------------------------
        //-----------------------------------------------------------------------------
        //input
        bool generatorOn__1;
        //output
        bool generator 1;
        //-----------------------------------------------------------------------------
        //Generator
        //-----------------------------------------------------------------------------
        //constants
        #define START_TIME 1 //1h
```

```
active proctype Generator() {
   do :: currentProcess ? Generator p ->
      atomic {
        if
           :: Wait s = Generator cs \rightarrow {
              if :: generatorOn 1 \rightarrow {
                 Generator t = 1;
                 Generator cs = Starting s;
              \} :: else -> skip; fi;
            }
           :: Starting s = Generator cs \rightarrow {
              if :: !generatorOn 1 \rightarrow {
                 Generator cs = Wait s;
               } :: else -> skip; fi;
              if :: Generator_t > START_TIME -> {
                 generator 1 = true;
                 \overline{G}enerator\overline{G}cs = Working\overline{G}s;
              \} :: else -> Generator_t = Generator_t + 1; fi;
            }
           :: Working s = - Generator cs \rightarrow {
              if :: !generatorOn 1 \rightarrow {
                 generator 1 = false;
                 Generator cs = Wait s;
              } :: else -> skip; fi;
            }
           \therefore else \Rightarrow skip;
        fi;
         __currentProcess ! Consumer__p;
      }
   od;
}
//-----------------------------------------------------------------------------
//-----------------------------------------------------------------------------
//program ReserveEnergyConsumer
//-----------------------------------------------------------------------------
                  //-----------------------------------------------------------------------------
//input
bool consumerOn 0;
//output
bool consumer 1;
//-----------------------------------------------------------------------------
//Consumer
//-----------------------------------------------------------------------------
//constants
```

```
#define STOP_TIME 1 //1h
active proctype Consumer() {
   do :: currentProcess ? Consumer p ->
     atomic {
        if
           :: Off s = Consumer cs -> {
              if :: consumerOn 0 \rightarrow {
                 consumer 1 = true;
                 Consumer cs = On s;
              \} :: else -> skip; fi;
           }
           :: On s = Consumer cs -> {
              if :: !consumerOn 0 \rightarrow {
                 Consumer t = 1;
                 Consumer cs = Stopping s;
              \} :: else -> skip; fi;
           }
           :: Stopping s = \text{Consumer} cs \rightarrow \{if :: Consumer t > STOP_TIME -> {
                 consumer_1 = false;
                 Consumer cs = \text{Off} \text{ s};\} :: else -> Consumer t = Consumer t + 1; fi;
           }
           \therefore else \Rightarrow skip;
        fi;
         currentProcess ! Gremlin sp;
      }
  od;
}
//-----------------------------------------------------------------------------
//-----------------------------------------------------------------------------
//special processes
//-----------------------------------------------------------------------------
//-----------------------------------------------------------------------------
active proctype Gremlin__specialProcess() {
   do :: __currentProcess ? Gremlin__sp ->
     atomic {
        if
           \therefore cityConsuming = true;
           \therefore cityConsuming = false;
        fi;
        if
           \therefore: clouds = true;
           \therefore clouds = false;
        fi;
        __currentProcess ! VarsSetter__sp;
      }
  od;
```

```
}
       active proctype VarsSetter__specialProcess() {
          do :: currentProcess ? VarsSetter sp ->
            atomic {
                        generatorOn 1 = generatorOn 0; //ReserveEnergyP_generatorOn <-
Ene generatorOn
               generator__0 = generator__1; //Ene__generator <- ReserveEnergyP__generator
               consumer 0 = \text{consumer} 1; //Ene consumer <- ReserveEnergyC consumer
                        consumerOn 0 = \text{consumerOn} 1; //ReserveEnergyC_consumerOn <-
Ene__consumerOn
               sun 0 = \text{sun} 1; //Ene sun <- Env sun
                __currentProcess ! Helper__sp;
            }
         od;
       }
       bool cycle u;
       active proctype Helper__specialProcess() {
          do :: currentProcess ? Helper sp ->
            cycle u = true;
            atomic {
               cycle u = false;
               __currentProcess ! Sun__p;
            }
         od;
       }
       //-----------------------------------------------------------------------------
       //-----------------------------------------------------------------------------
       //ltl
       //-----------------------------------------------------------------------------
       //-----------------------------------------------------------------------------
       #define apply1 ltl(f, arg) f(arg)#define apply2 ltl(f, arg) f(apply1 ltl(f, arg))
       #define apply3 ltl(f, arg) f(apoly2ltl(f, arg))#define apply4 ltl(f, arg) f(\text{apply3} ltl(f, arg))
       #define apply5__ltl(f, arg) f(apply4__ltl(f, arg))
       #define apply6 ltl(f, arg) f(apply5ltl(f, arg))#define apply7 ltl(f, arg) f(ap) itl(f, arg))
       #define apply8__ltl(f, arg) f(apply7__ltl(f, arg))
       #define apply9 ltl(f, arg) f(apply8 ltl(f, arg))
       #define apply10 ltl(f, arg) f(apply9 -ltl(f, arg))#define apply ltl(t) ltl(n, f, arg) apply##n## ltl(t) ltl(f, arg)
       #define afterCycle_ltl(expr) (cycle_u U (!cycle_u W (cycle_u && (expr))))
       #define afterNCyclesWith ltl(n, cond, expr) (apply ltl(n, (cond) -> afterCycle ltl,
```

```
expr))
```
#define afterNCyclesOrSoonerWith ltl(n, cond, expr) afterNCyclesWith ltl(n, (cond)  $&\&\mathcal{L}$  !(expr), expr)

//----------------------------------------------------------------------------- //ltl between cycles

```
//-----------------------------------------------------------------------------
```
#define cltl $(exp)$  (cycle  $u \rightarrow (expr)$ ) #define G\_cltl(expr)  $[|$ (cycle u -> (expr)) #define F\_cltl(expr)  $\leq$ (cycle\_u && (expr)) #define U\_ cltl(expr1, expr2) (cycle \_u -> (expr1)) U (cycle \_u && (expr2)) #define W\_cltl(expr1, expr2) (cycle \_u -> (expr1)) W (cycle \_u && (expr2)) #define V\_cltl(expr1, expr2) (cycle \_u && (expr1)) V (cycle \_u -> (expr2)) #define next cltl(expr) (cycle  $u \rightarrow$  afterCycle ltl(expr))

#define afterNWith\_cltl(n, cond, expr) (cycle\_u -> afterNCyclesWith\_ltl(n, cond, expr)) #define afterNOrSoonerWith cltl(n, cond, expr) (cycle u -> afterNCyclesOrSoonerWith\_\_ltl(n, cond, expr))

ltl r1 {G\_\_cltl( !batteryBroken )} ltl r2 {G\_cltl(!( generatorOn  $0 & \text{consumerOn} \quad 0$  ))}

### **Изменения программы на poST:**

- 1. В состоянии energyLack процесса Controller программы EnergyProvider заменить строчку "consumerOn := FALSE;" на "generatorOn := FALSE;",
- 2. В состоянии energyOverflow процесса Controller программы EnergyProvider заменить строчку "generatorOn := FALSE;" на "consumerOn := FALSE;",
- 3. В программе EnergyProvider установить значение константы LACK\_THRESHOLD равным 5.